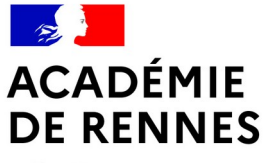

Liberté Égalité Fraternité

## **LA SÉCURITÉ NUMÉRIQUE EN ÉTABLISSEMENT**

Entrer dans la fonction de référent sécurité numérique en EPLE session #1 – 6 décembre 2023

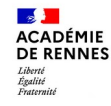

 $\begin{array}{l} P_{\partial_S}\, d_{\rm e} \, p_{iratage} \ \eta_{\partial_{1S}}\, u_{\Omega} \, e \, p_{iratage} \, d_{\Omega} \, d_{\Omega} \, d$ *As de piratage de parcoursup*<br> *usagers d'un lysion visant les*<br> *de Rennes*<br> *se stealer*<br> *se stealer* 

 $\begin{array}{l} \begin{array}{l} \textit{ $u_{\rm{B}}$} \end{array}_{\textit{in}} \begin{array}{l} \textit{ $u_{\rm{B}}$} \end{array}_{\textit{in}} \begin{array}{l} \textit{ $u_{\rm{B}}$} \end{array}_{\textit{in}} \begin{array}{l} \textit{ $u_{\rm{B}}$} \end{array}_{\textit{in}} \begin{array}{l} \textit{ $u_{\rm{B}}$} \end{array}_{\textit{in}} \begin{array}{l} \textit{ $u_{\rm{B}}$} \end{array}_{\textit{in}} \begin{array}{l} \textit{ $u_{\rm{B}}$}$ 

# Les actualités de la presse $\frac{1}{2}$ <sup>9/0</sup><br>Cyberattaque de Betton : « Environ 2 <sup>9/0</sup>

sur l'ences »<br>
été exfilitrées »<br>
A Betton, près de Rennes, une cyber attaque des personnences<br>
A Betton, près de Rennes, une cyber attaque de potentiels hameçonnages.<br>
A Betton, près de Rennes, une cyber attaque de potent  $\label{eq:21} \begin{array}{ll} \begin{array}{l} \begin{array}{l} \end{array} & \begin{array}{l} \end{array} & \begin{array}{l} \end{array} & \begin{array}{l} \end{array} & \begin{array}{l} \end{array} &$ données, qui a visé les type "stealer", ces logiciels espicialisés dans le voire de l'académie de l'académie de Rennes d'un prise de l'académie de Rennes d'un prise de l'académie de Rennes d'un prise de l'académie de Renne Alerte attentat à Cesson. Un élève du lycée reconnaît être l'auteur du message de

menaces

Cyberattaque de Betton : « Environ 2 %<br>
Cyberattaque de Betton : « Environ 2 %<br>
Sur l'ensemble des données de la ville de de la mairie a permis à des<br>
sur l'ensemble des données personnelles. La ville réagit et un expert d Cyberattaque de Betton : « Environ 2 is ont<br>
cyberattaque des données de la ville ont<br>
sur l'ensemble des données de la ville réagit et un expert donne<br>
sur l'ensemble des données personnelles. La ville réagit et un expert

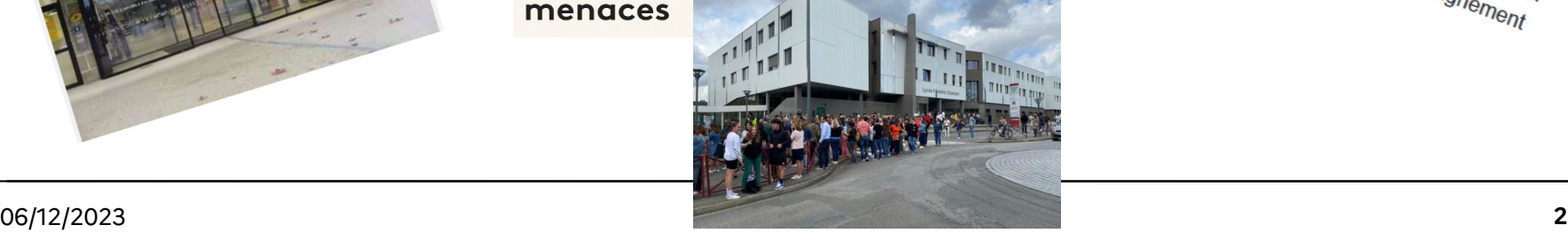

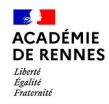

## **Ordre du jour**

- La protection des données dans l'éducation
	- Le RGPD : définitions et principes
	- L'organisation académique
	- Les rôles et missions : DPD, Responsable de traitement, RSN
	- La mise en conformité d'un traitement de données à caractère personnel
- Cybersécurité
	- Phishing, usurpation de comptes
	- Focus : gestion des mots de passe
- Ressources et outils pour votre mission
- Ateliers de mise en situation :
	- Réagir suite à une usurpation de compte
	- Conseiller l'organisateur d'un voyage scolaire

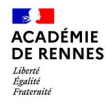

## **RGPD : DÉFINITIONS ET PRINCIPES**

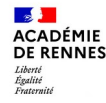

## **Le règlement général à la protection des données**

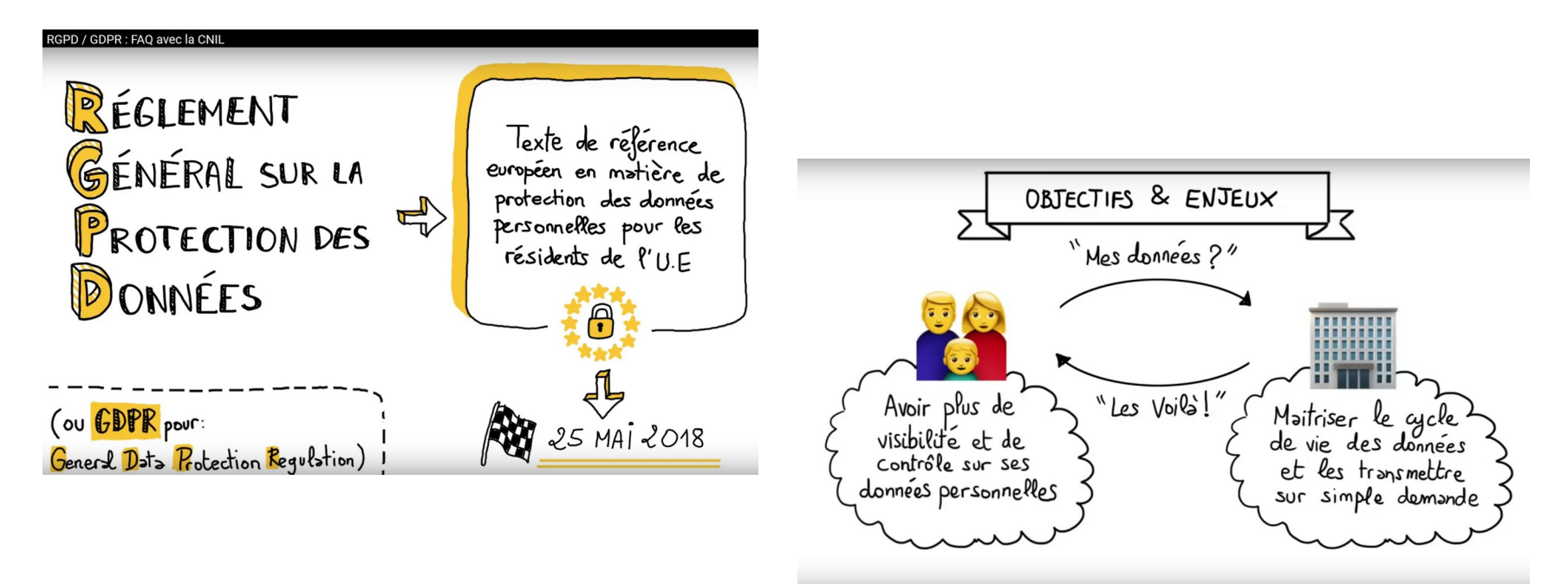

<https://www.cnil.fr/fr/reglement-europeen-protection-donnees>

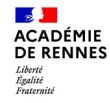

## **Une donnée à caractère personnel**

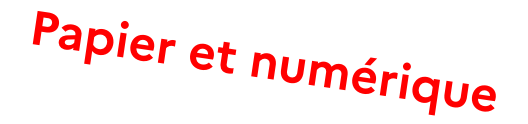

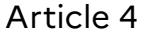

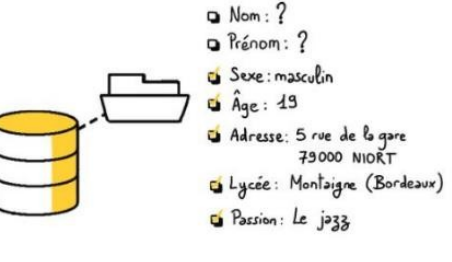

Toute information permettant de faire le lien **directement ou indirectement** avec une personne physique

*Exemples :*

- nom, prénom, date de naissance
- pseudonyme
- numéro de sécurité sociale (NIR)
- numéro de téléphone
- adresse IP
- cookies
- photographie, avatar, voix

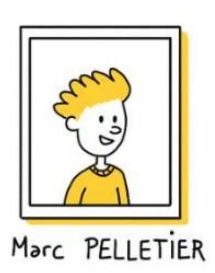

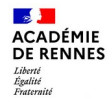

## **Une donnée hautement sensible**

#### Article 9

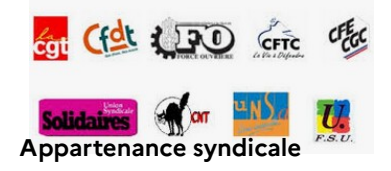

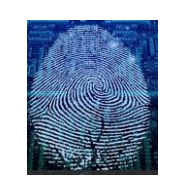

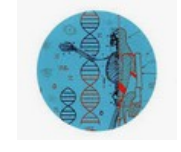

**Données biométriques Données génétiques**

Les données sensibles ne peuvent être recueillies et exploitées qu'avec le consentement explicite des personnes.

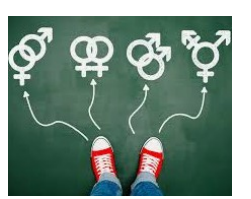

**Orientations sexuelles**

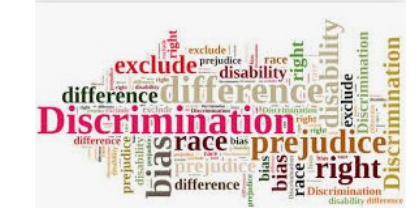

**Opinions politiques, philosophiques, religieuses**

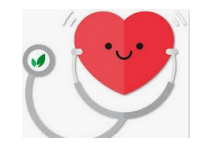

**Etat de santé**

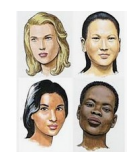

**Origine raciale ou ethnique**

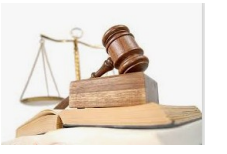

**Infractions pénales aux condamnations**

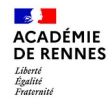

## **Droits des personnes renforcés**

#### Articles 15 à 22 et 77 à 80

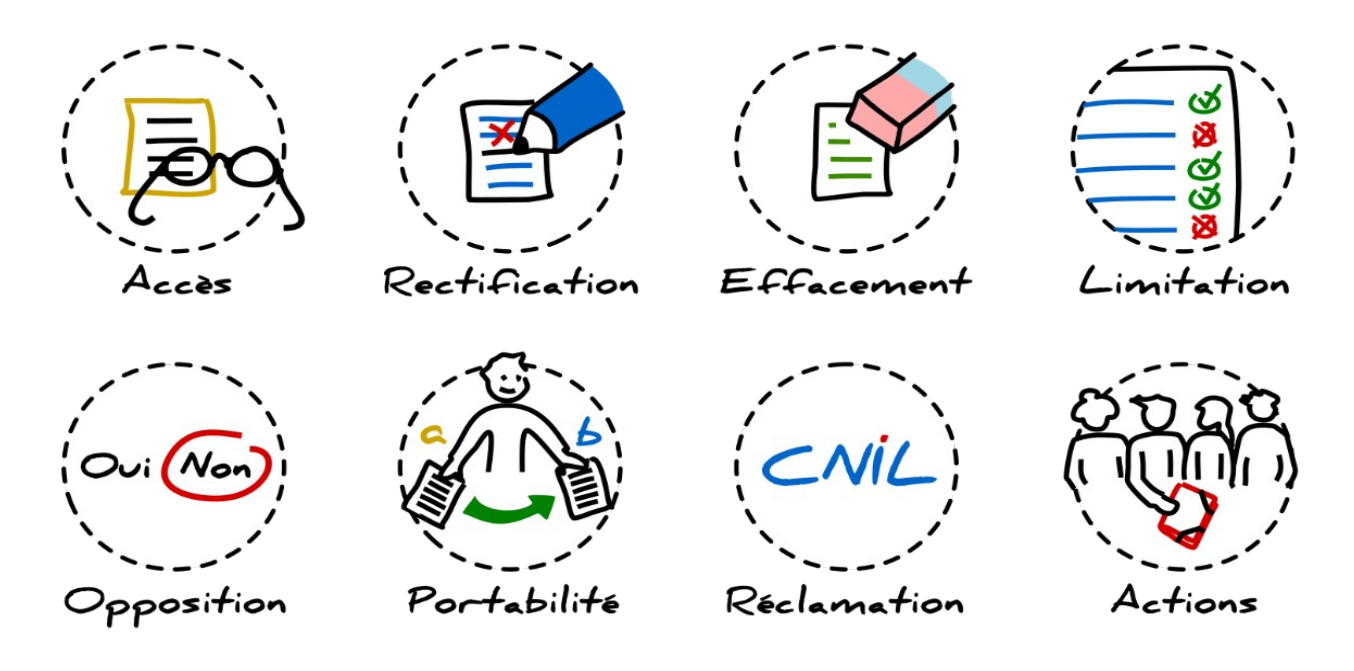

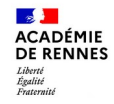

## **Traitement de données à caractère personnel**

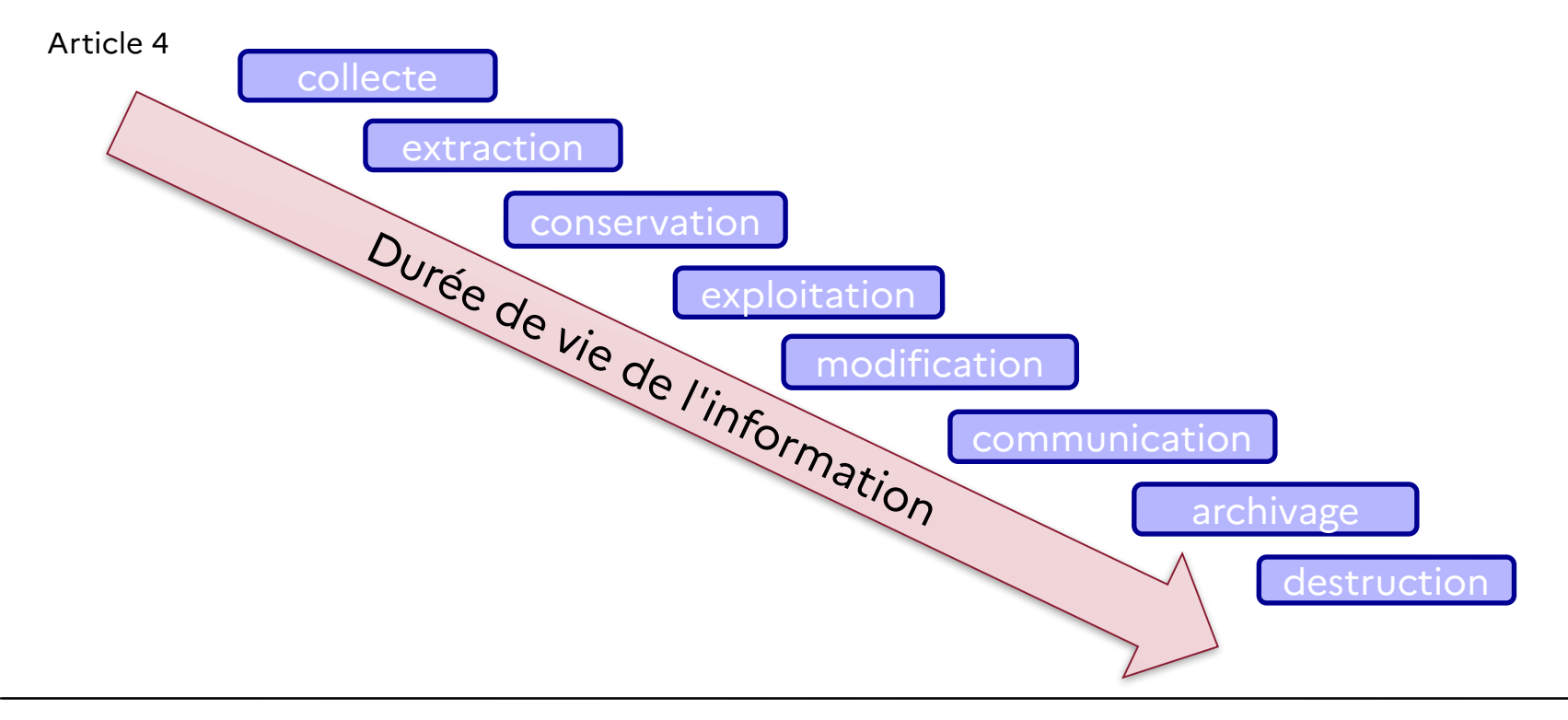

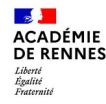

## **Principes relatifs aux traitement de données à caractère personnel**

Article 5

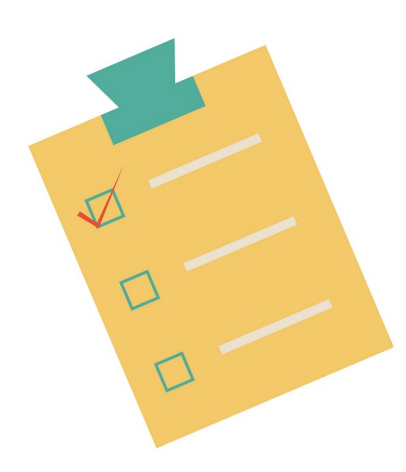

Licéité, loyauté, transparence

Minimisation, exactitude, limitation de la conservation

Intégrité et confidentialité

## **Responsabilité**

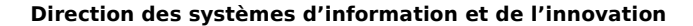

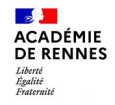

## **La licéité d'un traitement de données à caractère personnel**

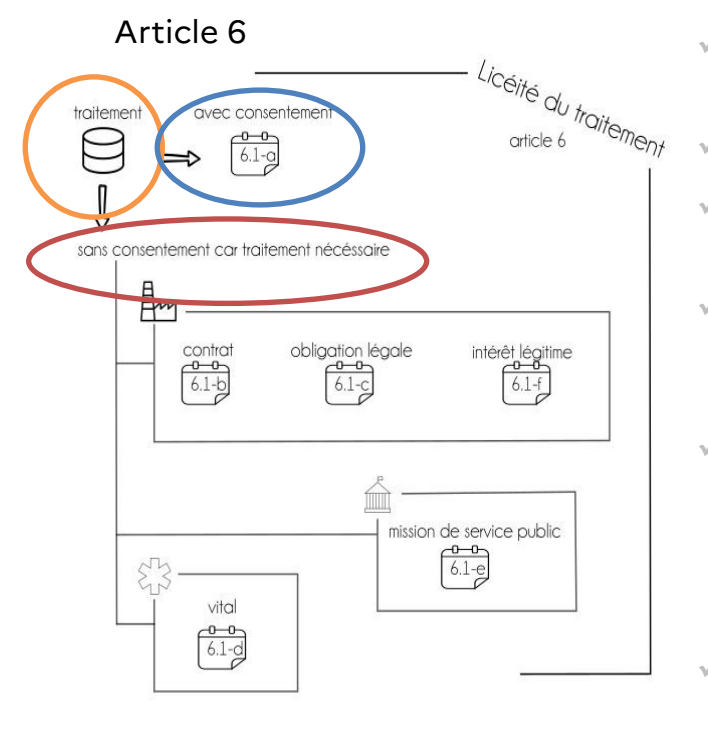

 **Le respect d'une obligation légale incombant au responsable du traitement** *(ex : traitements métiers)*

La sauvegarde de la vie de la personne concernée

 **L'exécution d'une mission de service public dont est investi le responsable ou le destinataire du traitement** 

 **L'exécution, soit d'un contrat auquel la personne concernée est partie, soit de mesures précontractuelles prises à la demande de celle-ci** 

 La réalisation de l'intérêt légitime poursuivi par le responsable du traitement ou par le destinataire, sous<br>récente de ne per méconneître l'intérêt ou les droits et réserve de ne pas méconnaître l'intérêt ou les droits et libertés fondamentaux de la personne concernée *(ex : informations internes)*

**Consentement de la personne**

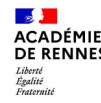

## **La licéité d'un traitement de données à caractère personnel**

Le consentement : doit être libre, spécifique, éclairé et univoque

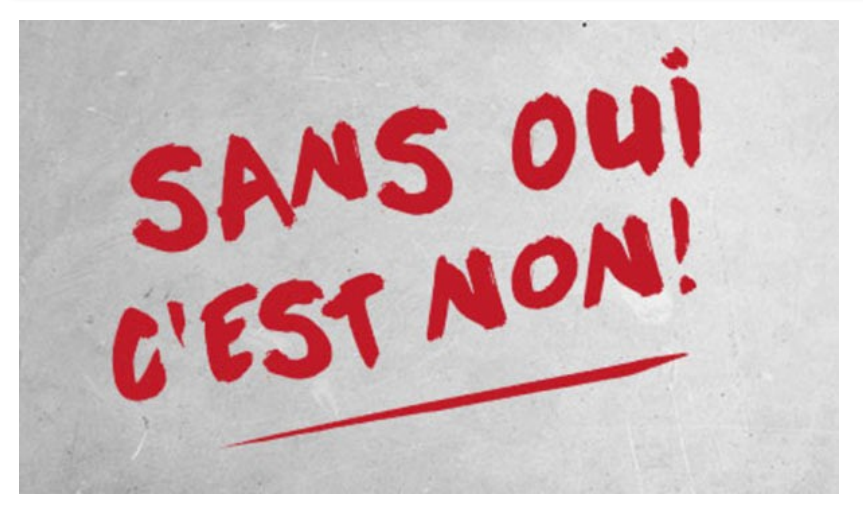

#### **Nécessaire recueil de consentement positif**

Formulaire Mail d'acceptation, … Exemples « fichier des anciens élèves », « recueil date anniversaire personnel »….

! Pour les moins de 15 ans, ce sont les représentants légaux qui consentent (art. 8)

→ Privilégier, dans la mesure du possible, et lorsque c'est pertinent, la nécessité d'exercice d'une mission d'intérêt public

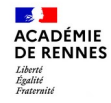

## **Le RGPD dans le domaine de l'éducation**

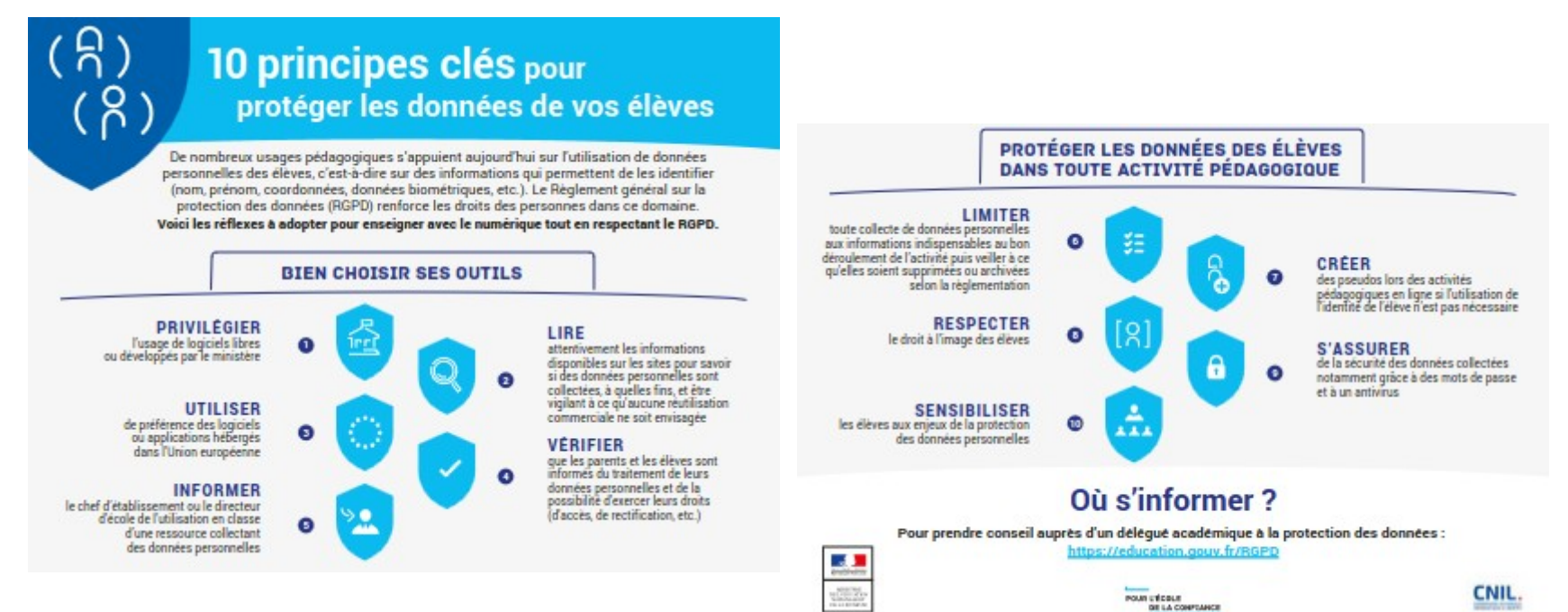

### <https://www.education.gouv.fr/RGPD>

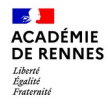

## **L'ORGANISATION ACADÉMIQUE**

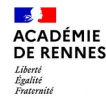

## **Périmètre de la sécurité numérique**

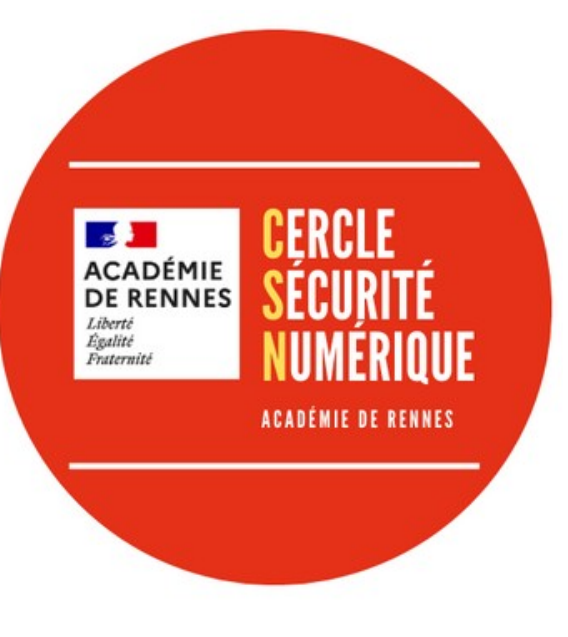

## <u>Férificus SSI</u><br>Périficus SSI

**Le RSSI est garant de la sécurité de plusieurs domaines de SI de l'Education**

- Académie : Rectorat, DSDEN, EPLE, École<br>• Mational : Examens et concours & Forge
- National : Examens et concours & Forge

## Périmètre Protection des données

**Le DPD conseille les responsables de traitement des organismes public de l'éducation**

- Académie : Recteur, DASEN
- EPLE : Personnel de direction

## **L'organisation académique autour de la sécurité numérique**

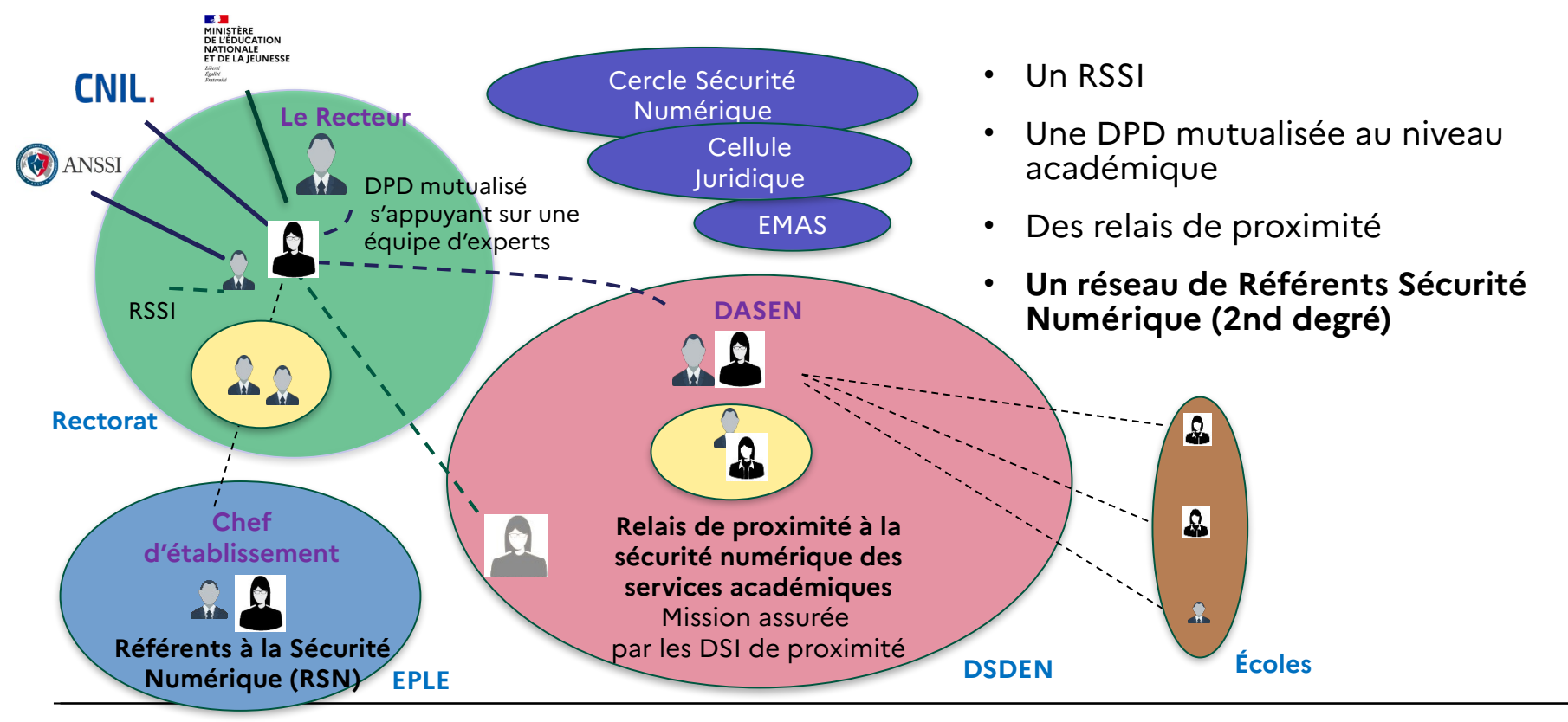

 $\mathbb{R}$ **ACADÉMIE** DE RENNES Liberté Liverie<br>Égalité<br>Fraternite

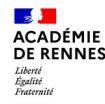

## **Le Cercle de Sécurité Numérique (CSN)**

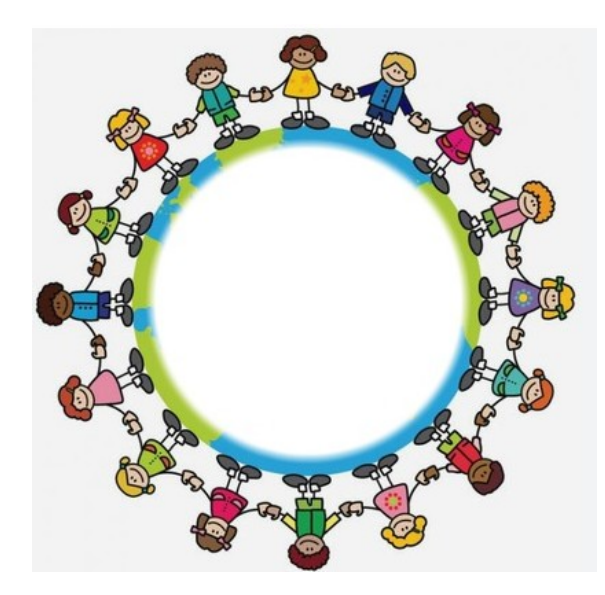

**RSSI** - Responsable Sécurité des Systèmes d'Information **DPD** – Délégué à la protection des données **CAD** - Cellule d'appui à la direction

**Officiers SSI** dans chaque pôle de la DSII

---------------------------------------------- Pôle **Amigo** – Assistance Mutualisée Informatique Grand Ouest Pôle **Applications et utilisateurs** Pôle **DSI proximité** Pôle **ENAE** – Equipement Numérique de l'Agent et de l'élève Pôle **Fabrique numérique** Pôle **Hébergement et Infrastructures**

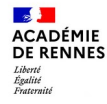

## **RGPD : LES RÔLES ET MISSIONS**

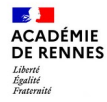

## **Le rôle du responsable de traitement**

**Le responsable de traitement doit :** 

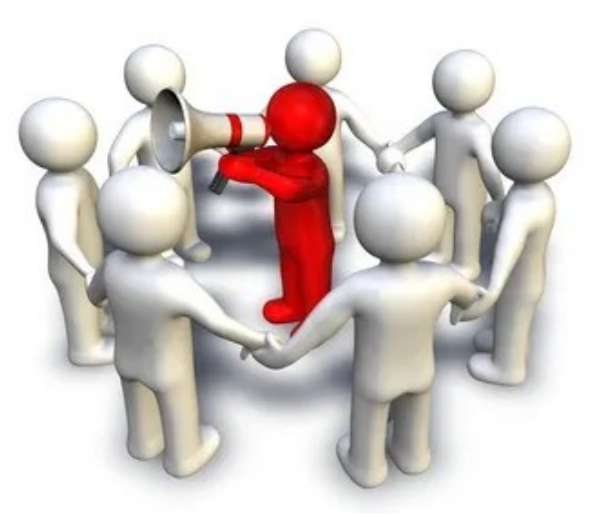

- Être sensibilisé sur la protection des<br>données et la SSI
- données et la SSI Avoir connaissance des traitements de données à caractère personnel dans son département
- Valider les traitements et tenir le registre des activités de traitements de<br>l'établissement
- l'établissement Informer la DPD et RSSI en cas d'incidents de sécurité

Article 4 : « la personne physique ou morale, l'autorité publique, le service ou un autre organisme qui, seul ou conjointement avec d'autres, détermine les finalités et les moyens du traitement »

Article 24 : « le responsable du traitement met en œuvre des mesures techniques et organisationnelles appropriées pour s'assurer et être en mesure de démontrer que le traitement est effectué conformément au présent règlement. »

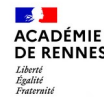

## **Le rôle du délégué à la protection des données (DPD)**

**Les lignes directrices de sa lettre de mission :**

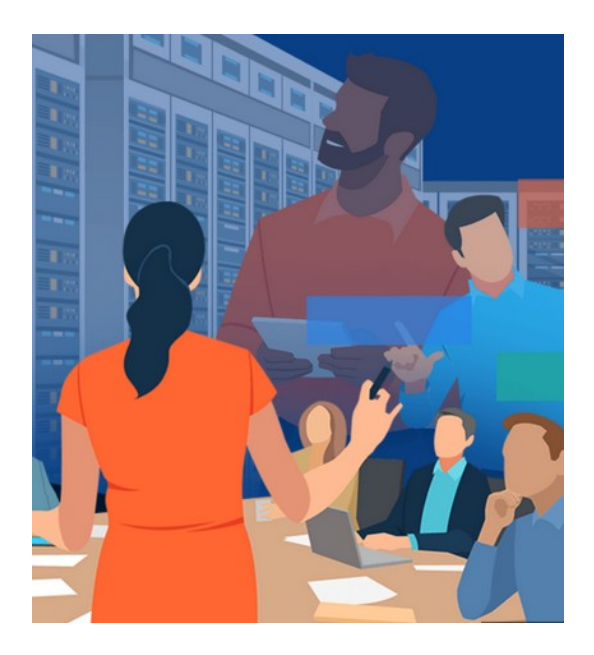

- Donne un avis sans interdire
- Informe, accompagne, conseille les responsables de<br>traitement
- traitement Contrôle le respect du RGPD
- Travaille avec l'équipe DPD/DAJ du MENJS
- Correspond avec la CNIL
- Collabore avec EMAS

Article 37 : « Lorsque le responsable du traitement ou le sous-traitant est une autorité publique ou un organisme public, un seul délégué à la protection des données peut être désigné pour plusieurs autorités ou organismes de ce type, compte tenu de leur structure organisationnelle et de leur taille.»

Article 39 : « Les missions du délégué à la protection des données sont au moins les Article 39 : « Les missions du délégué à la protection des données sont au moins les suivantes : informer et conseiller le responsable de traitement ou le sous-traitant, […] contrôler le respect du présent règlement, […] dispenser des conseils, [ …], coopérer avec l'autorité de contrôle »

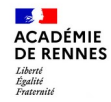

## **Rôles et missions : DPD, Responsable de traitement**

**Quels rôles pour quels traitements ?**

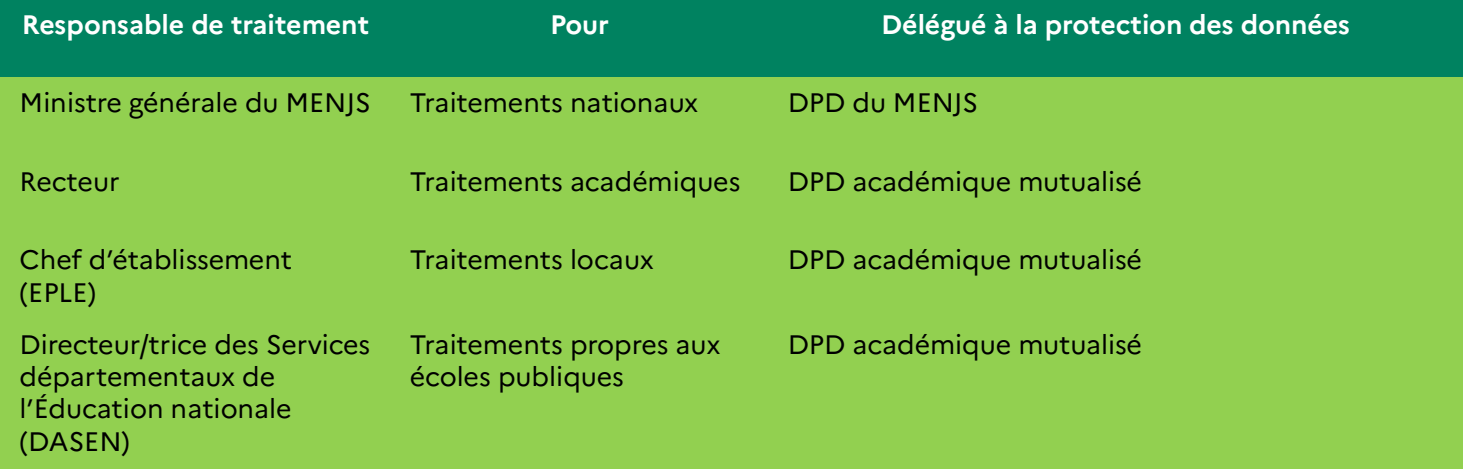

## **Le rôle du Référent Sécurité Numérique**

**Les lignes directrices de sa lettre de mission :**

- Informer et sensibiliser la communauté scolaire aux questions de sécurité numérique
- Assister et conseiller le chef d'établissement :
	- sur la protection des données et la SSI
	- sur la tenue du registre des activités de traitements
- Alerter le chef d'établissement et le DPD / RSSI en cas d'incidents

**Conditions d'exercice de la mission**

- Indemnité : ½ IMP
- Formations et rendez-vous réguliers (convocations EAFC)
- Appui sur le DPD, le CSN et la communauté des RSN

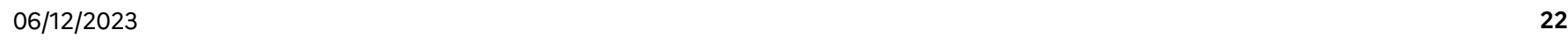

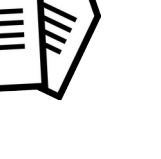

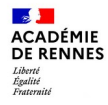

## **RGPD : MISE EN CONFORMITÉ**

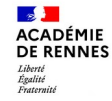

### **Mise en conformité : ce dont vous n'avez plus à vous occuper ;-)**

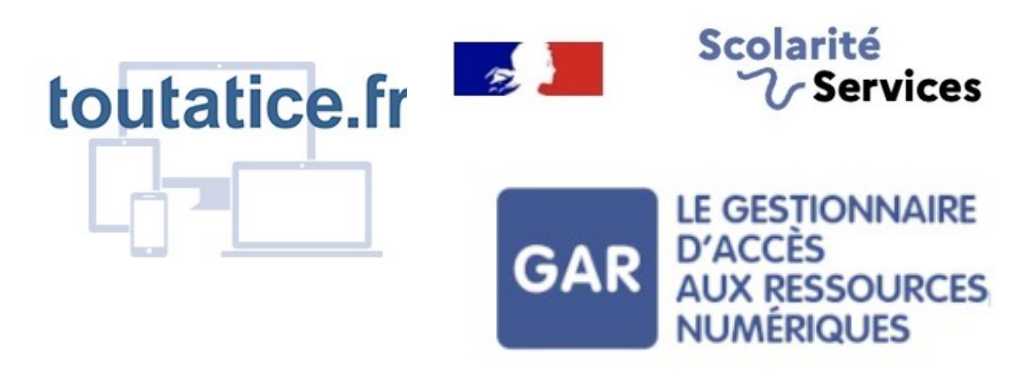

## ARENA - Accédez à vos applications

Pour les traitements de données sur le périmètre académique (ou national), le responsable de traitement est le recteur (resp. le ministre), et les démarches de mise en conformité sont déjà réalisées pour toutes les applications du cadre de confiance (pédagogie, gestion, communication, collaboration…)

Restent les traitements « locaux » à l'EPLE...

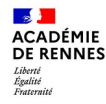

## **Mise en conformité : évaluer et décrire un traitement de données "local"**

- **Qui ?** 
	- Responsable de Traitement
	- Services opérationnels
	- Sous-traitant
- **Quoi ?**
	- Catégories de données
	- Données sensibles
- **Pourquoi ?**
	- Finalité(s)
	- Base légale

• **Où ?**

- Hébergement des données
- Transfert possible hors UE
- **Jusqu'à quand ?**
	- Conservation données
- **Comment ?**
	- Mesures de sécurité

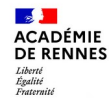

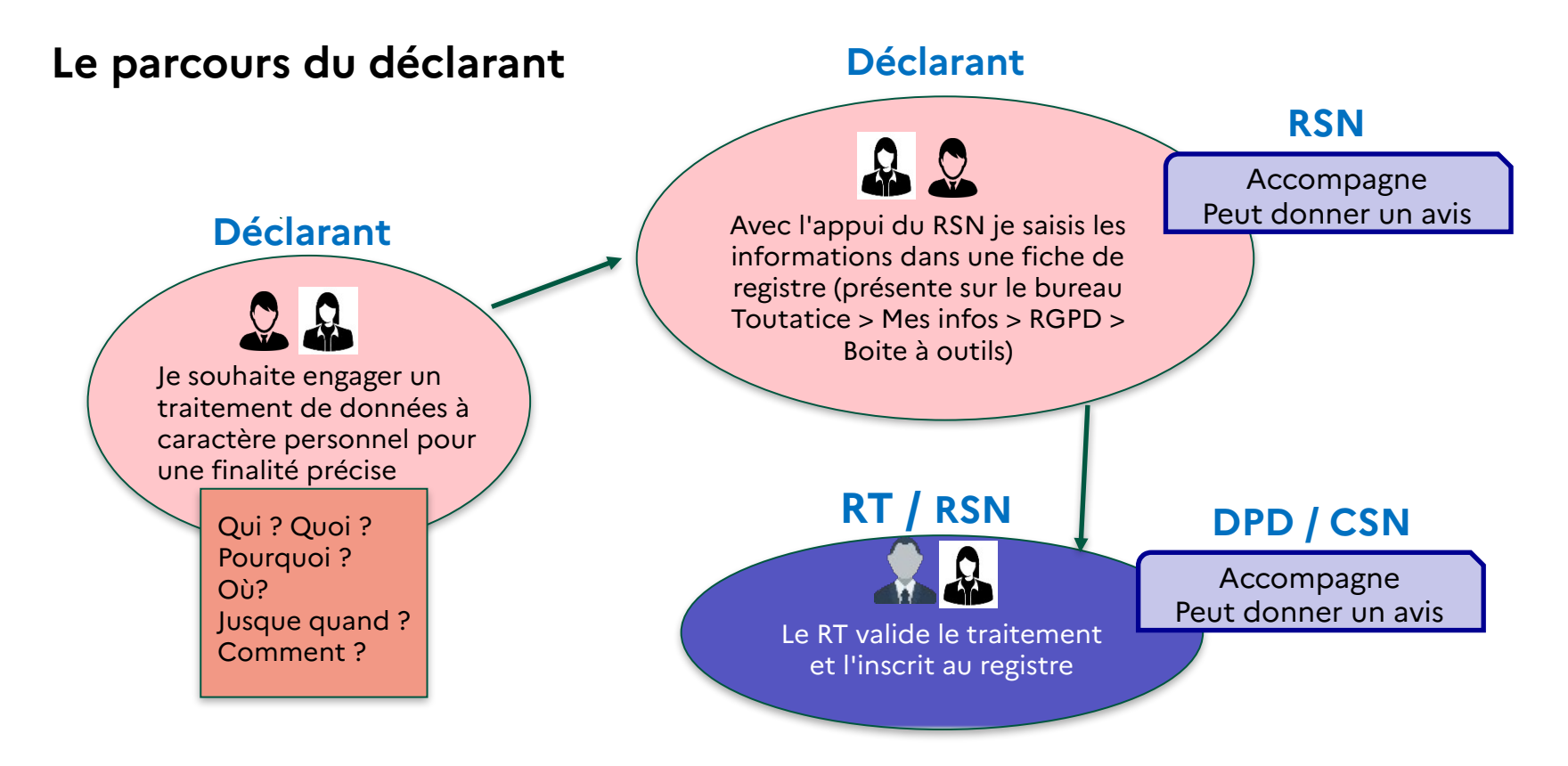

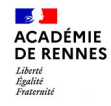

## **Le registre des activités de traitement**

**LE 31**<br>ACADÉMIE<br>DE RENNES Liberté<br>Égalité<br>Fraternité

#### Cybersécurité

La sécurité numérique, c'est protéger sa vie privée et celle des autres!

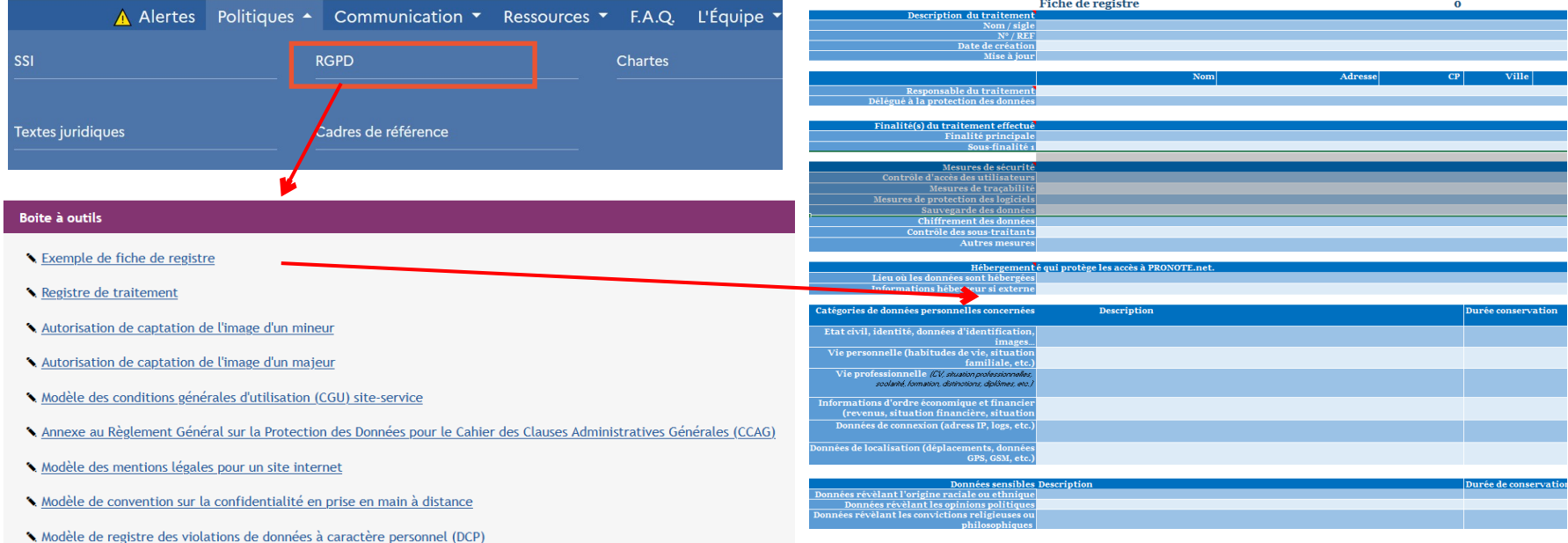

## **Le registre des activités de traitement**

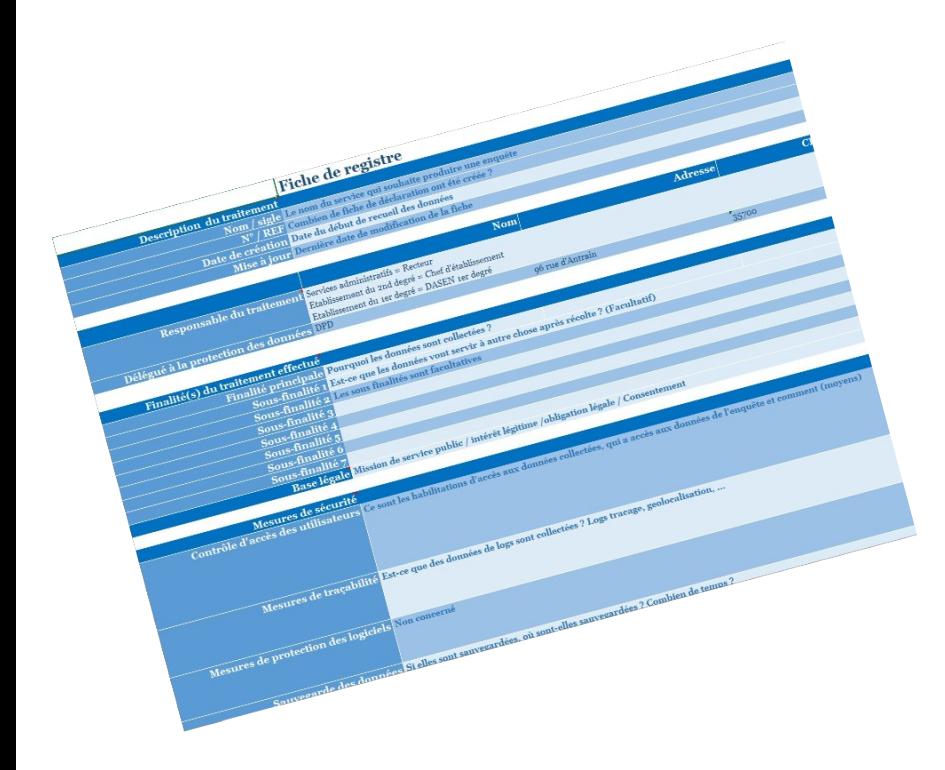

Article 30 : « Chaque responsable du traitement et, le cas échéant, le représentant du responsable du<br>traitement tiennent un registre des activités de traitement tiennent un registre des activités de traitement effectuées sous leur responsabilité. » Le registre des activités de traitement est obligatoire pour tous les organismes dès qu'on traite des données à caractère personnel (et donc dans chaque EPLE)

En cas de contrôle de la CNIL, c'est un des documents demandé : [https://www.cnil.fr/fr/RGDP-le-registre-des-activites-d](https://www.cnil.fr/fr/RGDP-le-registre-des-activites-de-traitement) [e-traitement](https://www.cnil.fr/fr/RGDP-le-registre-des-activites-de-traitement)

Participation au comité métier pour la mise à disposition d'un outil OURANOS : Outil de Registre Académique et National et de l'Organisation Scolaire (2025)

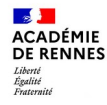

### **La durée de conservation**

 $N^{\circ}24$ 

 $7005$ 

**XXVII** 

 $\mathcal{T}_{\texttt{PIET CONSEDVATION}}$  $\%$ **B.O.** DES ARCHIVES CONCERNANT 16 JUIN **L'ÉDUCATION NATIONAL** 

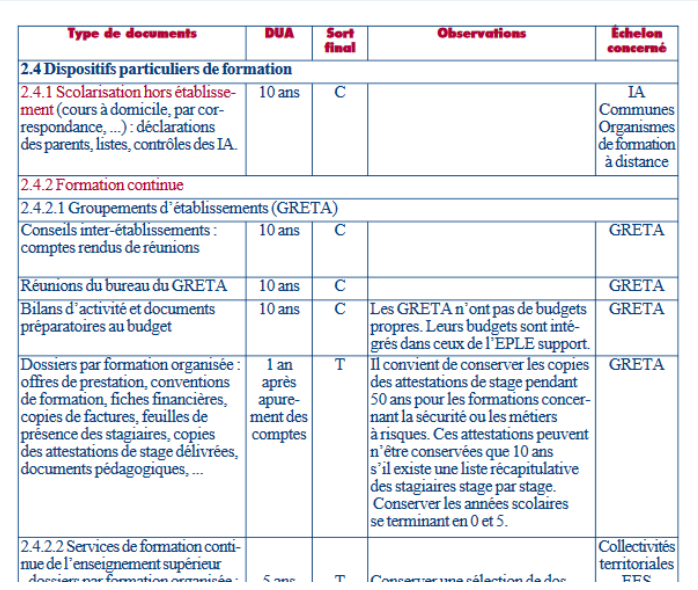

Déterminer une durée de conservation :

• Obligation légale Ex : Conservation du dossier administratif d'un fonctionnaire jusqu'aux 80 ans de la personne

• Selon les données / le contexte

Ex : fiche de rentrée

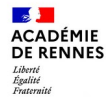

## **CYBERSÉCURITÉ PHISHING, USURPATION**

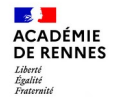

## **Compromission de comptes / Phishing**

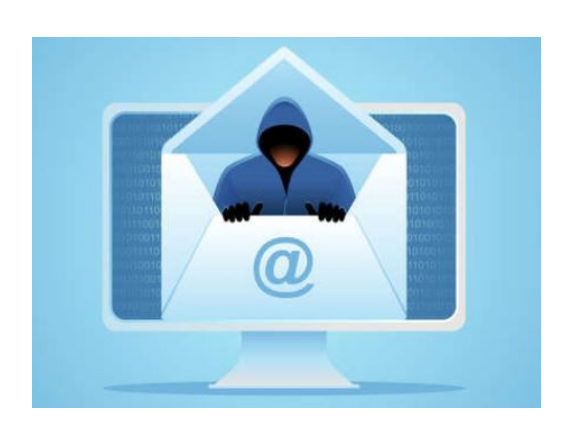

- Statistiques mensuelles (échantillon du 10 avril au 11 mai)
	- Adresses IP bloquées : 974 351
	- Trafic Total : 3.7 millions de mails reçus et 895 000 mails envoyés
	- Emails légitimes : 2.1 millions reçus 868 000 envoyés
- Environ 500 comptes compromis par an
	- Servent essentiellement à spammer vers l'extérieur (notamment vers les autres académies, les particuliers...)
- Signalements à l'adresse [spam@ac-rennes.fr](mailto:spam@ac-rennes.fr)
	- Analyse et adaptation des règles d'antispam
	- Blocage des URLs incriminées dans les EPLE et services académiques
	- Faux positifs

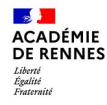

## **Agissons pour limiter les risques de vol de compte**

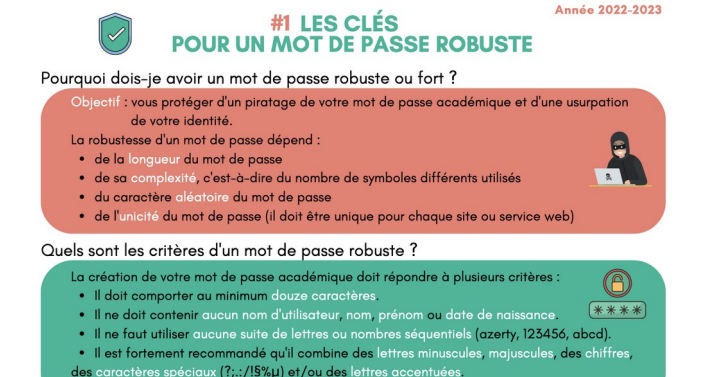

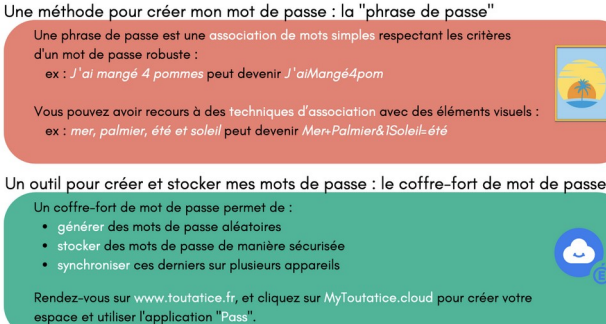

- choisir un mot de passe robuste
- 1 compte administrateur = 1 personne
- les utiliser exclusivement sur des équipements professionnels
- les enregistrer dans un coffre-fort de mot de passe

#### 06/12/2023 **<sup>32</sup>**

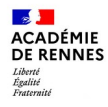

## **Focus : comment choisir un mot de une phrase de passe robuste et facile à retenir**

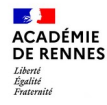

### **Testons-nous**

Que pensez-vous de ces exemples de mots de passe ? Sécurisés ou pas ? Faciles à deviner, à retenir ?

- MyP4\$\$w0rd!
- Thierry56
- J0ffr€do\*1972
- $\cdot$  K?5oU2
- C'estPasSiCompliqué:-)
- $\cdot$  250x4=1000
- 65yrreihT
- 99887766554433221100

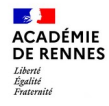

## **Testons-nous**

#### **TIME IT TAKES A HACKER TO BRUTE FORCE YOUR PASSWORD IN 2022**

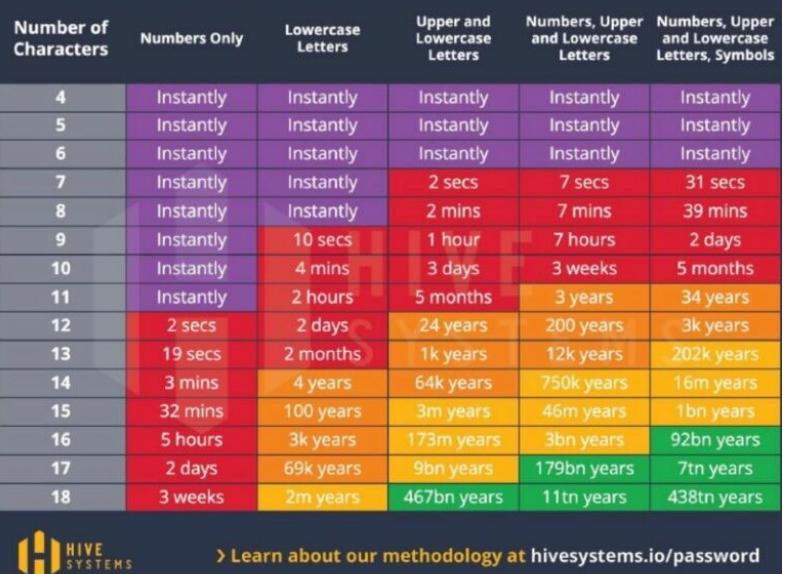

#### Les 25 mots de passe les plus communs en France (projet Richelieu)

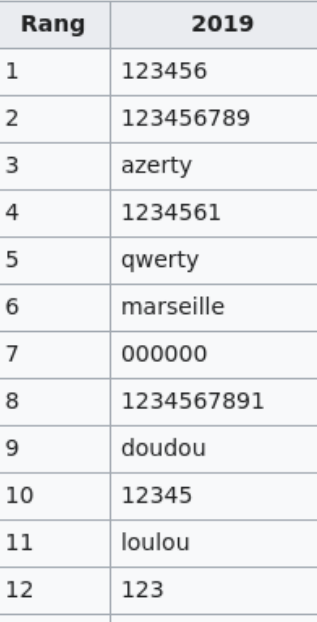

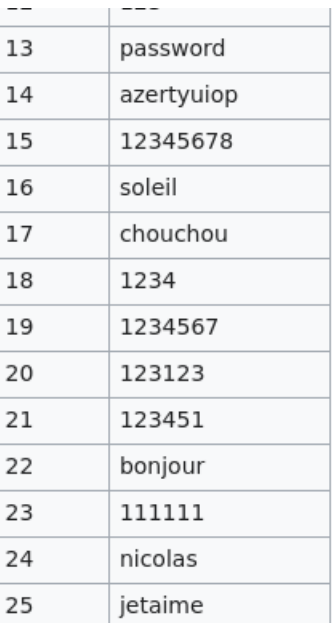

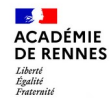

## **Mon mot de passe a-t-il déjà fuité ?**

**Q** Firefox Monitor

#### We found thierry.joffredo@ac-rennes.fr exposed in 3 data breaches.

Connectez-vous pour obtenir des étapes claires sur la façon de résoudre ces fuites de données, afficher toutes les fuites de données et surveiller en permanence toute nouvelle fuite de données connue.

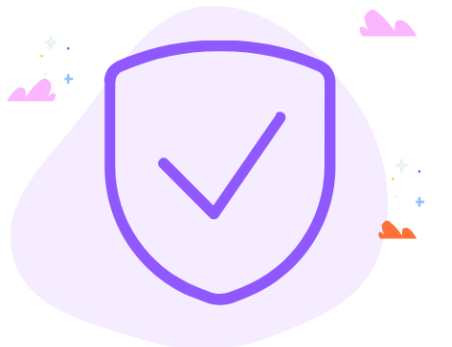

Fuite de données ajoutée

4 décembre 2013

Données ayant fuité :

Email addresses, Password hints,

Passwords et Usernames

Connectez-vous pour résoudre les fuites de données

A Adobe V Verifications.io E. Edmodo Fuite de données ajoutée : Fuite de données ajoutée : 9 mars 2019 1 juin 2017 Données ayant fuité : Données ayant fuité : Dates of birth, Email addresses, Email addresses, Passwords et Employers, Genders, Geographic Usernames locations, IP addresses, Job titles, Names, Phone numbers et Physical addresses

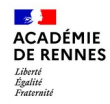

## **Comment faire ?**

- La robustesse d'un mot de passe dépend essentiellement :
	- de sa **longueur**
	- et de sa **complexité**
- Il doit comporter au minimum :
	- **12 caractères** comprenant des **majuscules, des minuscules, des chiffres et des caractères spéciaux**,
	- ou **14 caractères** comprenant des **majuscules, des minuscules et des chiffres**, sans caractère spécial obligatoire.
- Il ne doit comporter **aucune information « devinable »** (prénom, date de naissance, nom de ville, suite séquentielle de lettres ou de chiffre...)

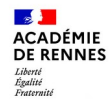

## **Comment faire ?**

- Association (plus ou moins aléatoire) de mots :
	- **voilà\_Paris\_17\_hirondelles** (à vous d'imaginer une histoire ou une représentation mentale pour le retenir)
- Choisir une **phrase de passe :** 
	- *J'ai mangé quatre pommes, je suis content* → **J'aiMangé4Pommes:-)**
	- En ne gardant que les premières lettres, et en remplaçant des petits mots par des chiffres ou des symboles (de=2, si=6, un(e)=1, et=&…)

*La vie, c'est comme une boîte de chocolats ! On ne sait jamais sur quoi on va tomber.*<sup>→</sup> **Lv,cec1b2c!Onsjsqovt.**

**Mais surtout…** 

**utiliser un coffre-fort de mots de passe qui inclue un générateur de mots de passe aléatoires !**

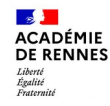

## **MyToutatice, mon Espace Numérique Personnel (ENP)**

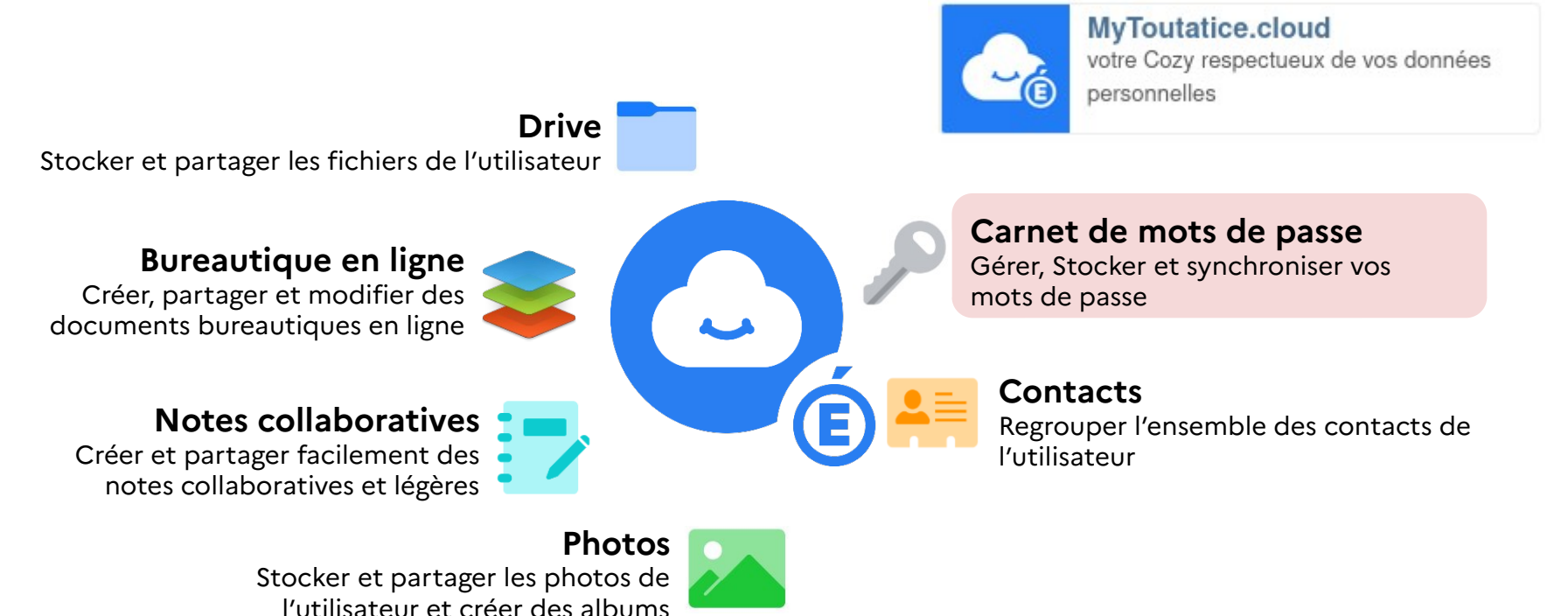

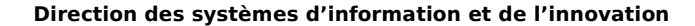

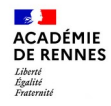

## **Qu'est-ce qu'un carnet numérique de mots de passe ?**

- Un espace sécurisé permettant de **gérer** et **stocker** des mots de passe
- Un espace permettant de **générer** des mots de passe forts, sécurisés et aléatoires en fonction de paramètres (nombre de caractère, minuscule, majuscule, caractères spéciaux, …)
- **Partager** ses mots de passe sur plusieurs appareils (fixes ou mobiles)

Vous disposez d'un carnet numérique de mots de passe dans votre cloud personnel MyToutatice :

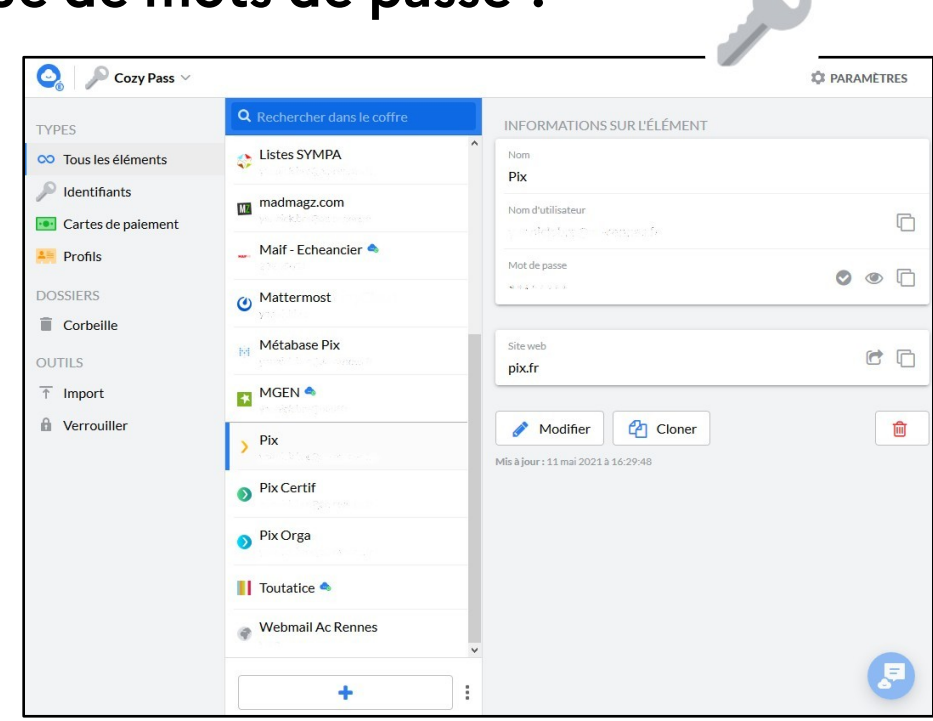

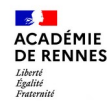

## **MyToutatice / Cozy Pass Comment ajouter un identifiant dans mon carnet ?**

**L'application « Pass » est** présente sur la page d'accueil de l'espace **MyToutatice**

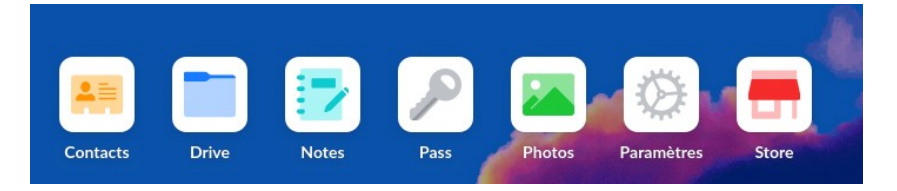

Pour ajouter un nouvel identifiant dans son coffre-fort, il suffit de cliquer sur le « **+** »

Le bouton permet d'accéder au **générateur de mot de passe**

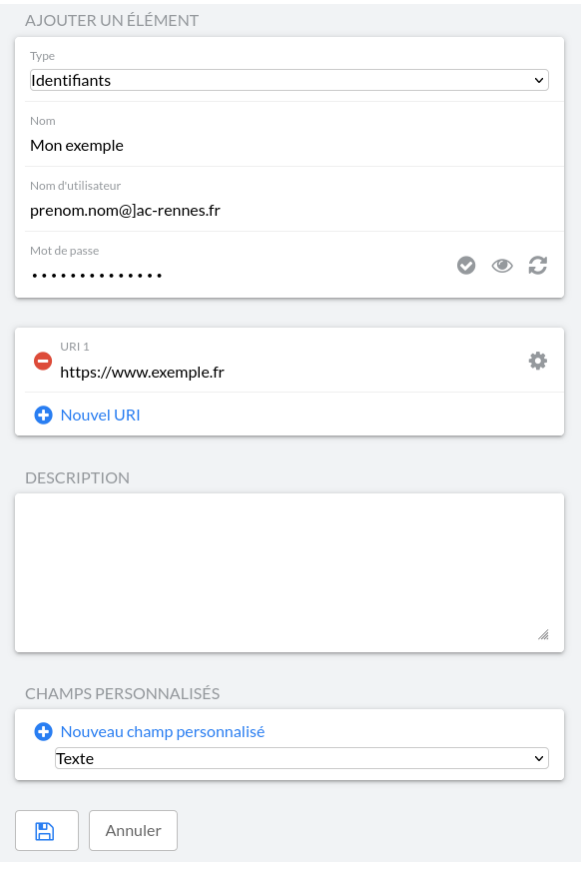

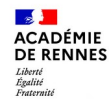

### **MyToutatice / Cozy Pass Une extension à installer sur son navigateur, une application à utiliser en mobilité**

Pour faciliter l'usage du carnet (auto-complétion, synchronisation sur mobile) synchromisation sur mobile) Plutôt réservé à un usage privé ou personnel.<br>À éclips que les mortes montonées À éviter sur les postes partagés.

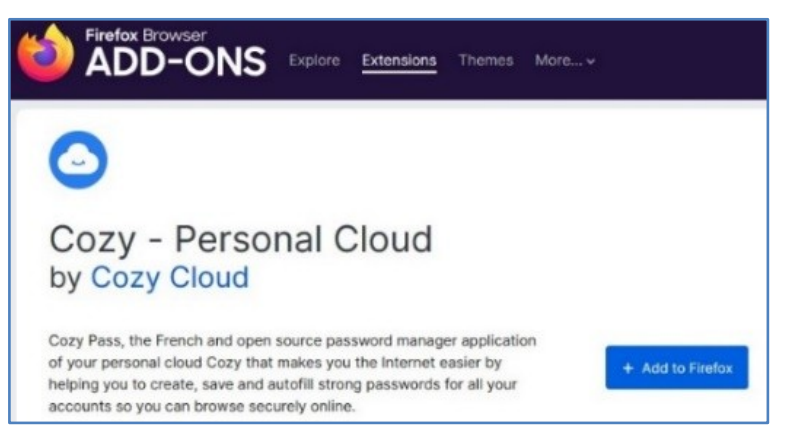

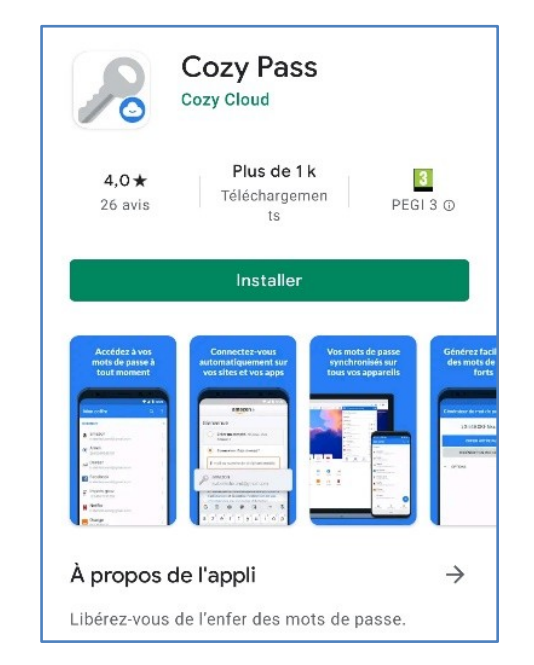

#### *Ajout de l'extension dans Firefox Installation d'une application mobile*

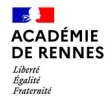

## **RESSOURCES ET OUTILS POUR VOTRE MISSION**

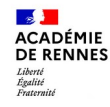

## **Le site de cybersécurité**

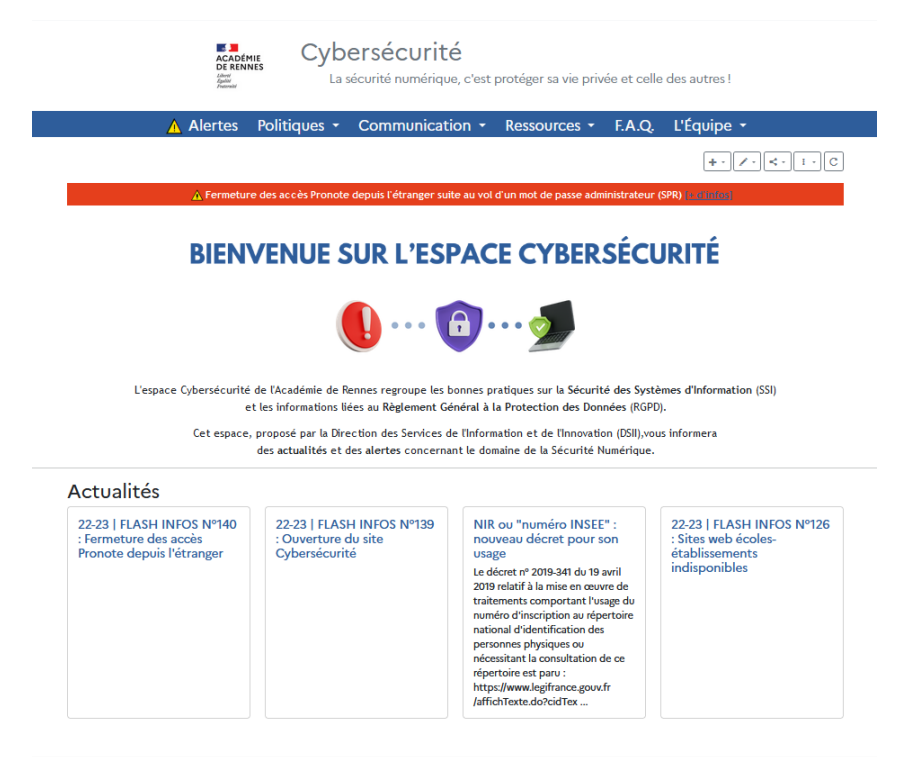

Mentions légales - Cybersécurité 2023 - Dernière mise à jour du site : il y a 22 heures

- Accessible depuis le bureau Toutatice > Mes infos > Cybersécurité [https://cybersecurite.toutatice.fr](https://cybersecurite.toutatice.fr/)
- **Alertes** : Alerte SSI, chaines d'alertes
- **Politiques cadres de référence** au regard des enjeux de sécurité et de souveraineté : visio-conférence, services en ligne, filtrage web, …
- **Communication** : Newsletter, Flashs infos
- **Ressources** : Services pour collaborer, sites utiles …

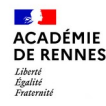

## **La Newsletter mensuelle**

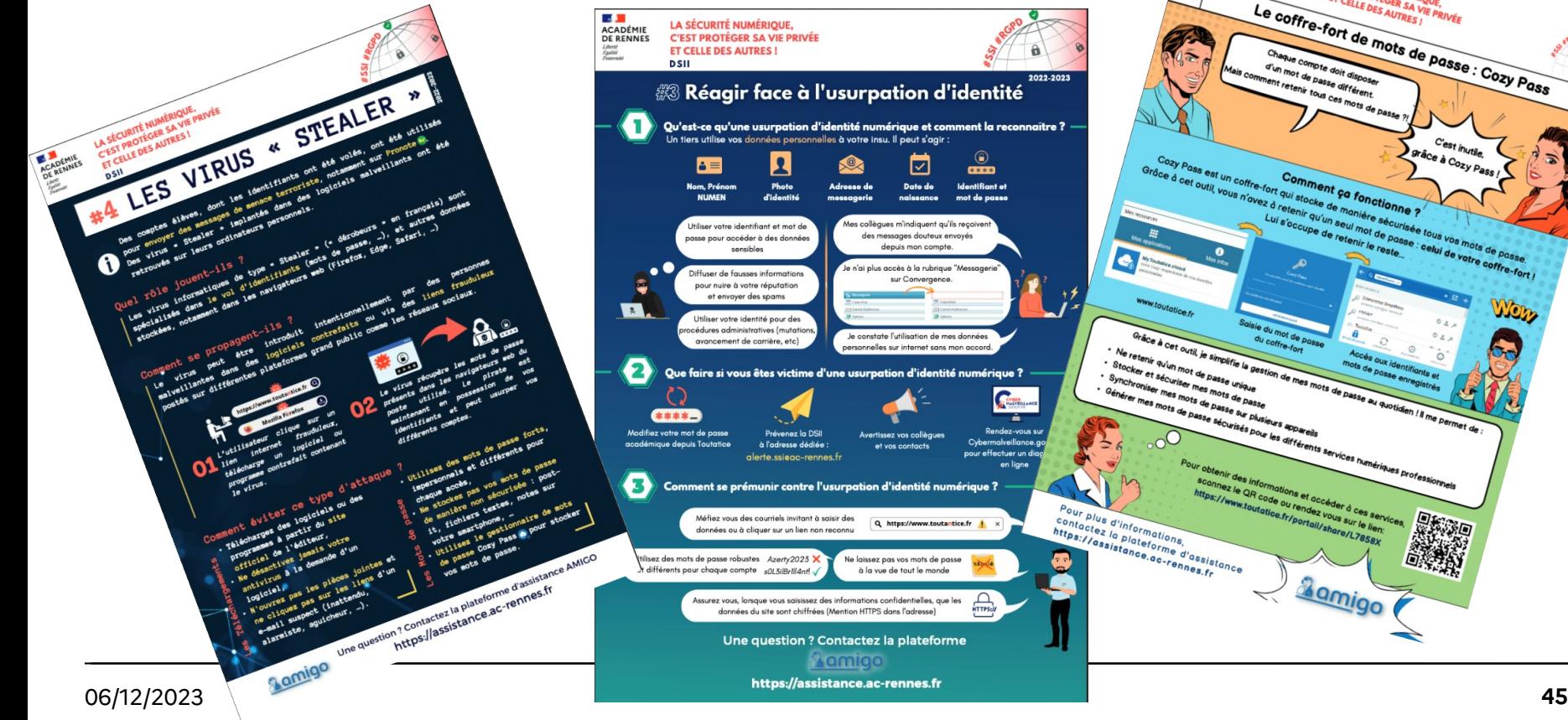

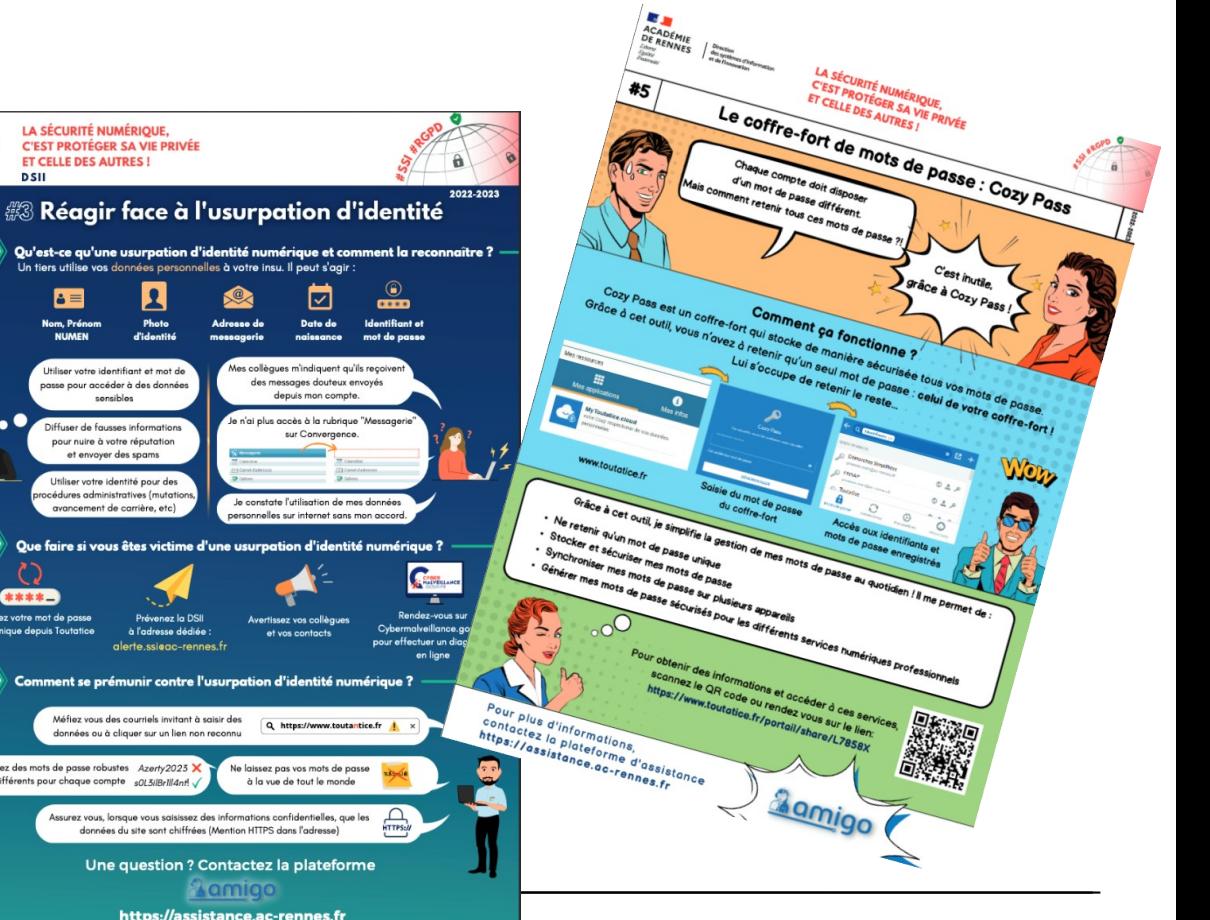

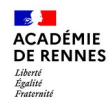

## **Le cadre de référence des services en ligne**

#### Classification des services en ligne

Le tableau suivant permet de présenter les services numériques académiques en regard des services numériques grand public.

Service disponible dans le cadre de confiance ENT + GAR

Service accessible depuis Toutatice ne nécessitant pas d'inscription au registre des activités de traitement ou de conventionnement avec l'éditeur

Service de confiance autorisé sous conditions

Service autorisé sous les conditions mentionnées en bas de tableau

#### Service hors cadre de confiance

Service ne respectant pas les principes de souveraineté, à savoir l'hébergement des données personnelles sur le territoire européen par une société soumise au droit européen.

 $-$ 

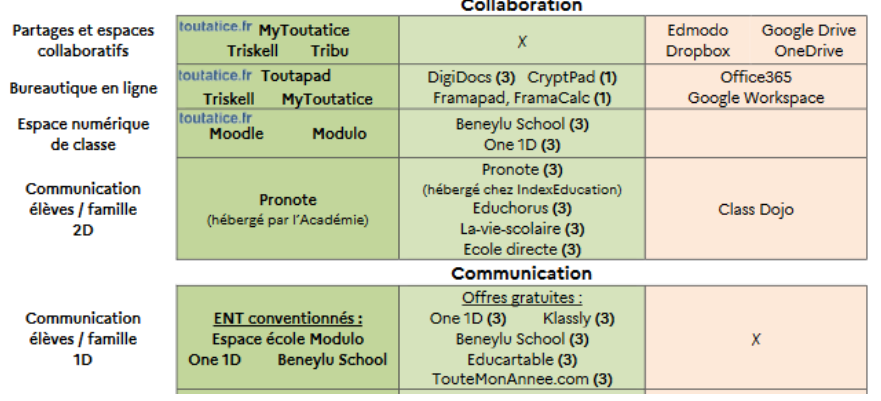

#### **Classification des services en ligne**

- Services disponibles dans le cadre de confiance ENT + GAR
- Les services de confiance autorisé sous conditions
- Les services hors cadre de confiance

Le Responsable de traitement s'engage dans les deux derniers cas, avec l'éclairage du DPD

Besoins non listés => demande par la plateforme d'assistance **AMIGO**

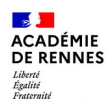

## **Le cadre de référence du filtrage web**

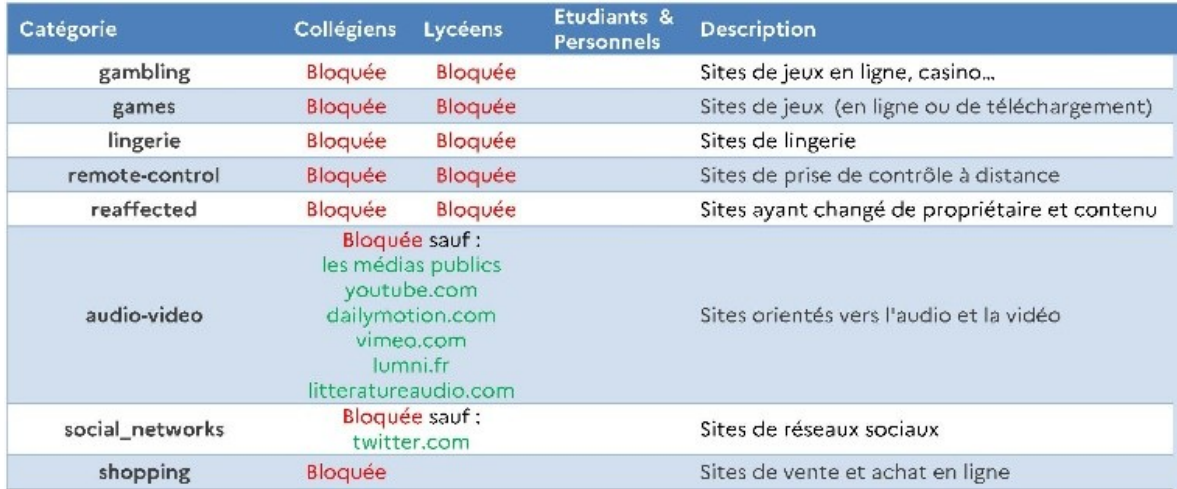

#### **Les listes de l'Université de Toulouse**

- **La liste « games »**  Liste **bloquée** pour les collégiens et les lycéens
	- Par défaut, liste **autorisée** pour les étudiants et les personnels
- **La liste « audio-vidéo »**  Liste **bloquée** pour les collégiens et les lycéens exceptés certains<br>sites listés dans le tableau sites listés dans le tableau Liste **autorisée** pour les étudiants et les personnels

#### **Les listes académiques**

- blacklist-CLG-LYC-PERS : liste des URL **interdites** à tout le monde
- blacklist-CLG-LYC: liste des URL **interdites** aux collégiens et lycéens, **autorisées** aux personnels
- blacklist-CLG: liste des URL **interdites** aux collégiens, **autorisées** et lycéens et aux personnels
- whitelist-PERS-LYC-CLG : liste des URL **autorisées** à tout le monde
- whitelist-PERS-LYC : liste des URL **autorisées** uniquement aux lycéens et aux personnels
- whitelist-PERS: liste des URL **autorisées** uniquement aux personnels

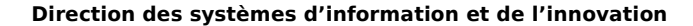

## **Les quarts d'heure DSII / sécurité numérique**

- Conseils pour élaborer un bon mot de passe
- Sécurisation de la messagerie académique<br>• Paramétrer son navigateur pour protéger s:
- Paramétrer son navigateur pour protéger sa vie privée
- Utiliser ses mots de passe dans un carnet de mots de passe numérique

## $\overline{R}$  verilies.

 $\mathbb{R}$ **ACADÉMIE DE RENNES** Liberté Liverie<br>Égalité<br>Fraternite

- Reconnaître un mail frauduleux (phishing)<br>————————————————————
- … et bien d'autres (à vos idées!)

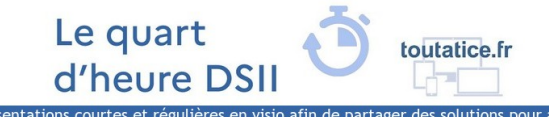

Des présentations courtes et régulières en visio afin de partager des solutions pour améliorer ou faciliter votre travail au guotidien

Rendez-vous en ligne les vendredis à 13h40 sur Visio-agents en suivant ce lien : Visio Au programme de novembre et décembre 2023 :

- · vendredi 24 novembre : Tout savoir sur le compte académique de l'agent.
- · vendredi 1er décembre : Les bonnes pratiques de messagerie.
- vendredi 8 décembre : Comment reconnaître un mail frauduleux (phishing) ?
- · vendredi 15 décembre : Comment créer et aménager un espace collaboratif Triskell ?

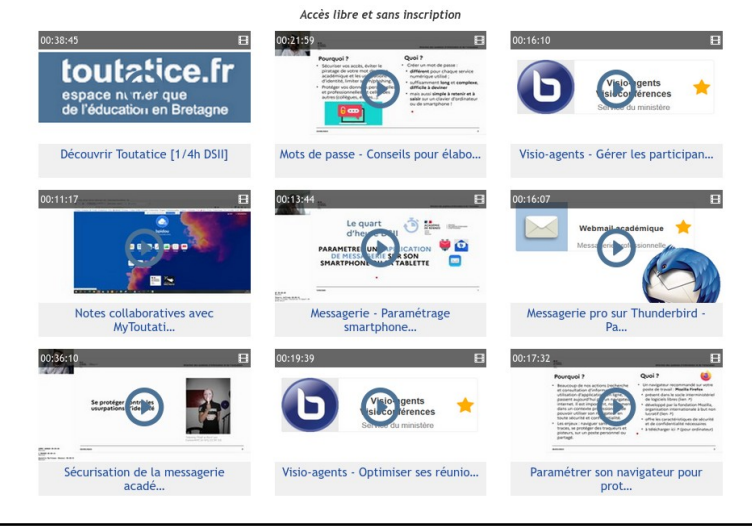

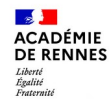

## **Offre de services numériques de l'éducation**

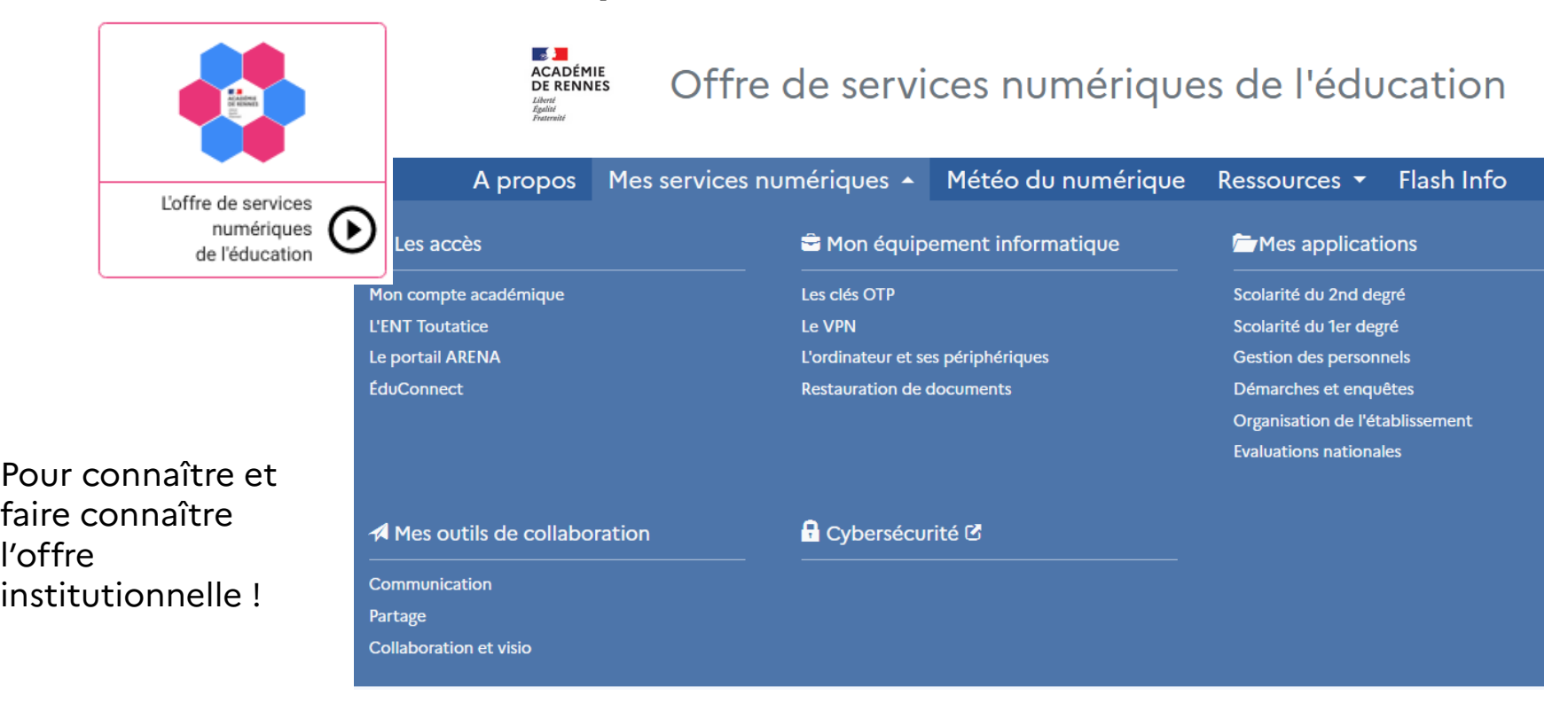

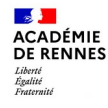

## **Autres ressources**

**CNI PROTÉGER** les données personnelles **ACCOMPAGNER l'innovation PRÉSERVER** les libertés individuelles

<https://www.cnil.fr/fr/thematique/services-publics/education> [https://www.cnil.fr/fr/education-numerique-decouvrez-les-conseils-et-ressources-de-la-cni](https://www.cnil.fr/fr/education-numerique-decouvrez-les-conseils-et-ressources-de-la-cnil)l

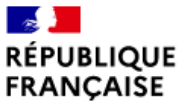

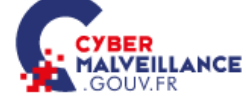

Liberté Égalité Fraternité Assistance et prévention en sécurité numérique

#### <https://www.cybermalveillance.gouv.fr/>

 $\mathbf{a}$ MINISTÈRE DE L'ÉDUCATION **NATIONALE** ET DE LA JEUNESSE

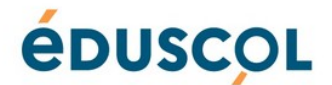

Liberté Égalité Fraternite

<https://eduscol.education.fr/3679/education-et-cybersecurite>

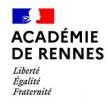

## **ATELIERS DE MISE EN SITUATION**

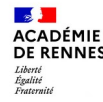

### **Situation n°1 : Réagir suite à une usurpation d'identité dans l'établissement**

Suite à la fuite du mot de passe de son compte académique, un(e) de vos collègues a été victime d'une usurpation d'identité : des mails de phishing ont été envoyés à partir de son adresse, des notes ou des appréciations ont été modifiées dans Pronote, un message injurieux a été envoyé en leur nom à plusieurs personnes dans l'établissement via la messagerie interne, etc.

Que menez-vous comme actions en tant que RSN ?

Comment pouvez-vous accompagner l'ensemble de vos collègues sur une action de sensibilisation ?

Quels ressources et outils pouvez-vous leur proposer ?

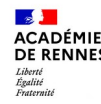

## **Situation n°1 : Réagir suite à une usurpation d'identité dans l'établissement**

Tout incident de sécurité pouvant conduire à une fuite ou une utilisation malveillante de données doit être<br>signalé au chef d'établissement, au RSSI et au délégué à la protection des données dans les meilleurs délais. signalé au chef d'établissement, au RSSI et au délégué à la protection des données dans les meilleurs délais.<br>Les mésures à mendieux envent décidées en commune celebrele merité de l'incident le noture des demnées etc. Les mesures à prendre seront décidées en commun, selon la gravité de l'incident, la nature des données, etc.

Le ou la collègue doit le plus rapidement possible reprendre le contrôle de son compte académique et, avec l'aide de la plateforme AMIGO, choisir un nouveau mot de passe répondant aux critères actuels de sécurité.

Vous pouvez, en tant que RSN, agir en amont de ces incidents en menant des actions de sensibilisation auprès de vos collègues ou des élèves de l'établissement :

- Animer une séance de sensibilisation d'une demi-heure sur le thème « comment choisir un bon mot de passe ou une bonne phrase de passe « (en appui : newsletter, quart d'heure DSII…)
- Monter un atelier à destination des collègues pour leur apprendre à utiliser un carnet numérique de mots de passe (MyToutatice / CozyPass)
- Concevoir, avec les élèves, des affiches rappelant les principes de confection d'une phrase de passe
- robuste et facile à retenir / saisir Proposer une campagne Pix autour de la sécurité numérique (avec le RRUPN / l'administrateur Pix de l'établissement)

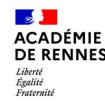

## **Situation n°2 : conseiller les organisateurs d'un voyage scolaire**

M. LORRAND organise un voyage scolaire en Espagne, pour mai 2024. Il part avec 2 classes de 4ème et pour l'organisation de ce voyage (saisie, collecte des informations, échanges une fois sur place, publication des photos pour les familles) il souhaite utiliser plusieurs services numériques.

- Pour collecter et stocker toutes les informations (liste d'élèves, allergies, médicaments, horaires, contacts...), il pense à Google Drive : c'est pratique, il a un compte Google, et peut partager un dossier avec ses collègues.
- Pour échanger avec l'équipe pédagogique ou entre encadrants, une fois sur place, Whatsapp permettra de
- communiquer simplement et efficacement Pour publier les photos du voyages, et entretenir le lien avec les parents d'élèves, il pense à ouvrir un blog sur wordpress.com et/ou utiliser le compte Instagram de l'établissement (« c'est bon, tout le monde à un compte Instagram aujourd'hui »).

Quels sont les points de vigilance et d'attention ? Que pouvez-vous lui conseiller ?

## **Situation n°2 : conseiller les organisateurs d'un voyage scolaire**

Le voyage doit être déclaré sur Toutatice, dans l'application « Sorties scolaires ».

La collecte et le traitement (partage) de données personnelles en amont du voyage scolaire peuvent être<br>réalisés dans un Triskell/MyToutatice, avec un accès limité aux personnes organisant le voyage. réalisés dans un Triskell/MyToutatice, avec un accès limité aux personnes organisant le voyage. Le dossier / l'espace et les données qu'il contient pourront être supprimés à l'issue du voyage.

- Les différentes informations doivent être collectées et traitées de manière organisée et combine :<br>• Les données des élèves et des parents (noms, prénoms, numéros de téléphone, adresses...) peuvent être
- expectées depuis SIECLE Base Lièves avec le secrétariat ;<br>• Les données de santé (allergies, médicament) sont des données sensibles qui doivent être collectées le temps du voyage, doivent être conservées sur un support sécurisé, avec le consentement des personnes, et être supprimées ensuite.
- Le stockage des horaires, contacts, transporteurs sont déjà collectés dans l'application « Sorties scolaires »
- Les échanges entre encadrants doivent passer par une messagerie instantanée institutionnelle (Le Chat)
- Le lien avec les familles peut être maintenu au travers du site internet (SPIP) de l'établissement, à condition d'avoir le consentement explicite et libre des élèves ou de leurs représentants légaux pour publier des photos, des vidéos, de la voix... sur une durée limitée. Il est sans doute possible d'utiliser un réseau social, mais il faut penser aux parents qui n'ont pas accès à ce réseau social : « forcer » le consentement imposé par le fournisseur du compte en demandant l'inscription n'est pas autorisé.

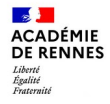

## **ET MAINTENANT ?**

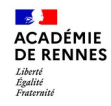

## **Des espaces numériques pour la communauté des RSN**

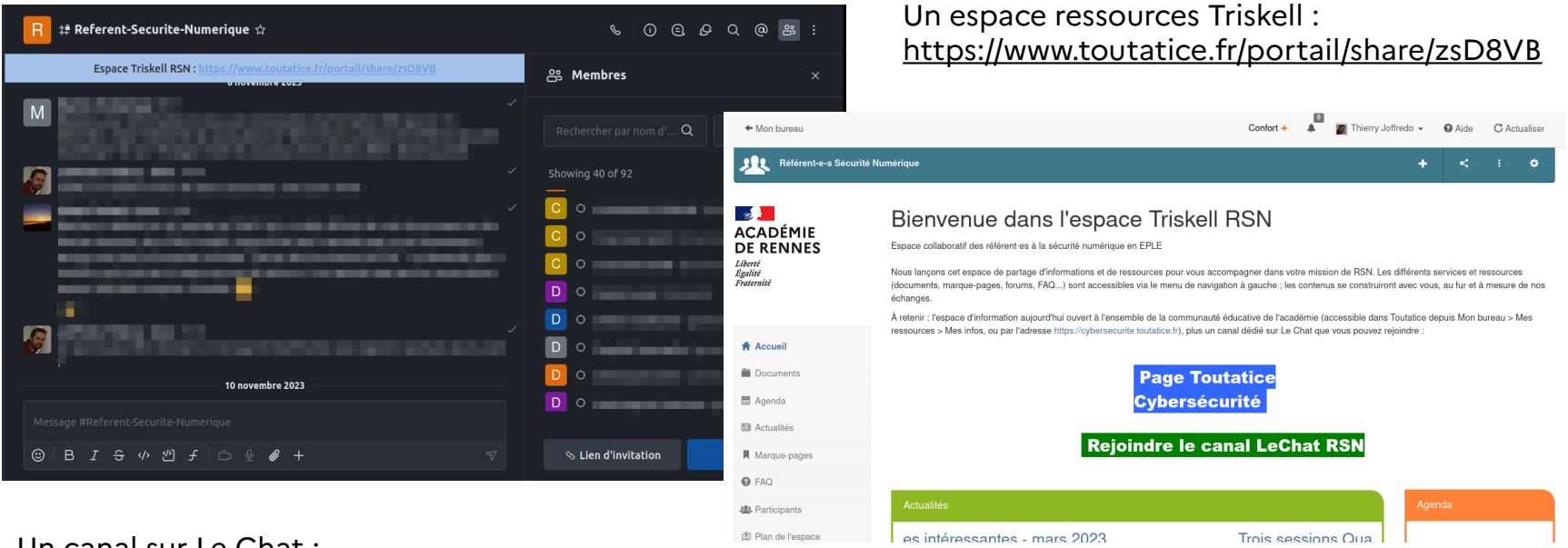

### Un canal sur Le Chat :<br>Un canal sur Le Chat :

https://go.rocket.chat/invite?host=lechat.toutatice.fr&path=invite%2FWRuc9D

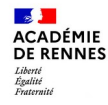

O Nouveau ticket Co Tickets en cours Plus v

& Accueil

## **Nous contacter (incidents de sécurité, spam/phishing, conseil et expertise, filtrage web, antivirus...)**

amiao

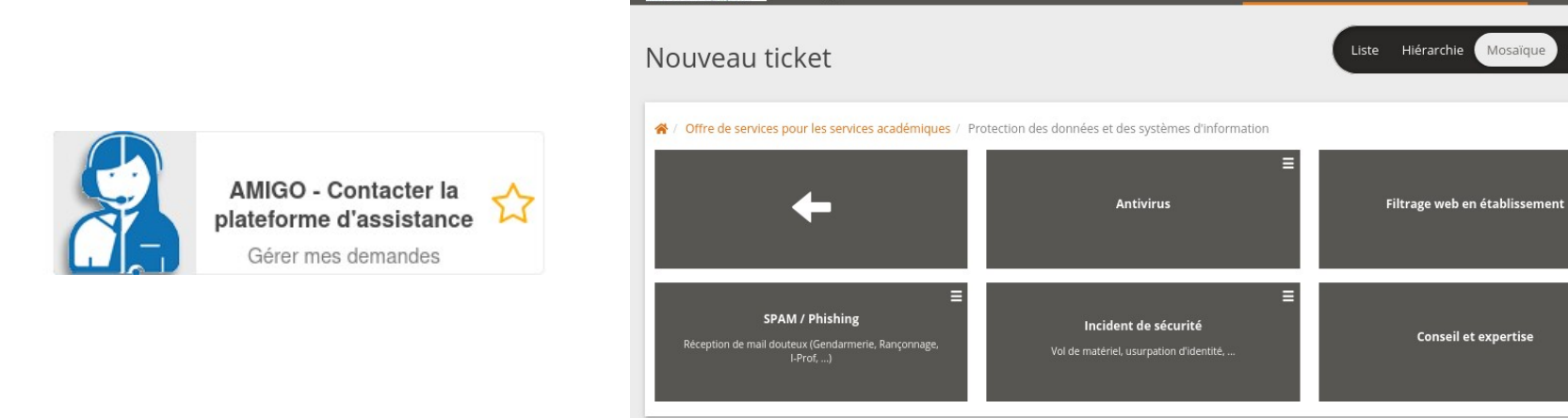

Nouveau ticket - ITop

Thierry Joffredo

Bien différencier un incident de sécurité d'un spam :

- Incidents de sécurité : usurpation d'identité, vol de matériel…<br>• Spams : Phishing mail ou téléphone, rancongiciel, arnaque
- Spams : Phishing mail ou téléphone, rançongiciel, arnaque

 $\alpha$ .

Synthèse

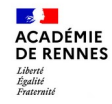

### **Animation de la communauté des RSN sur l'année scolaire**

#### *2022-23 2023-24*

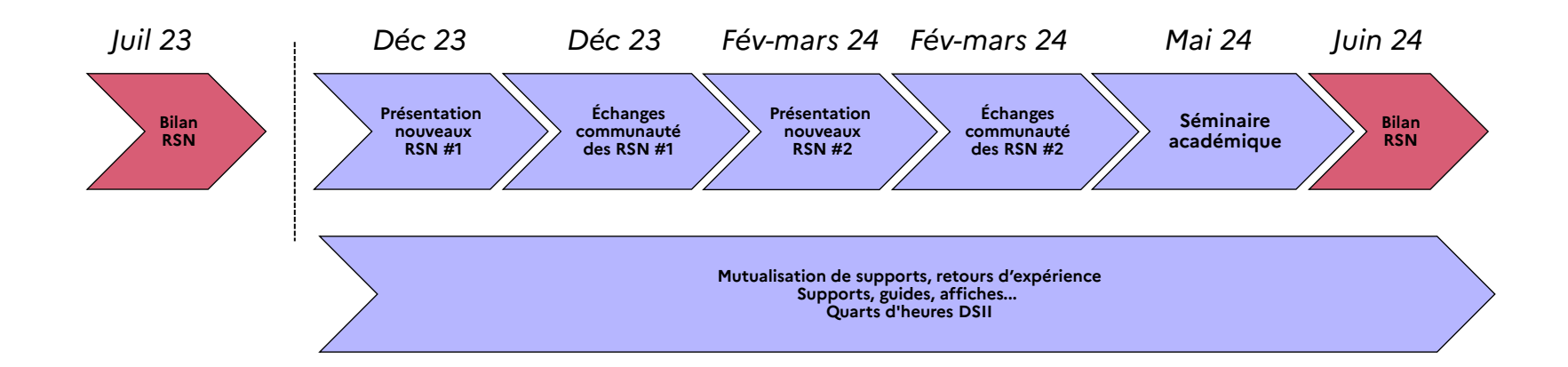

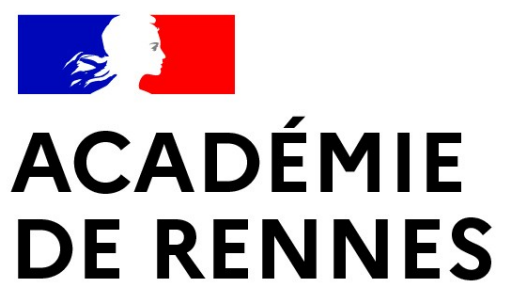

Liberté Égalité Fraternité

> Si vous avez des questions…

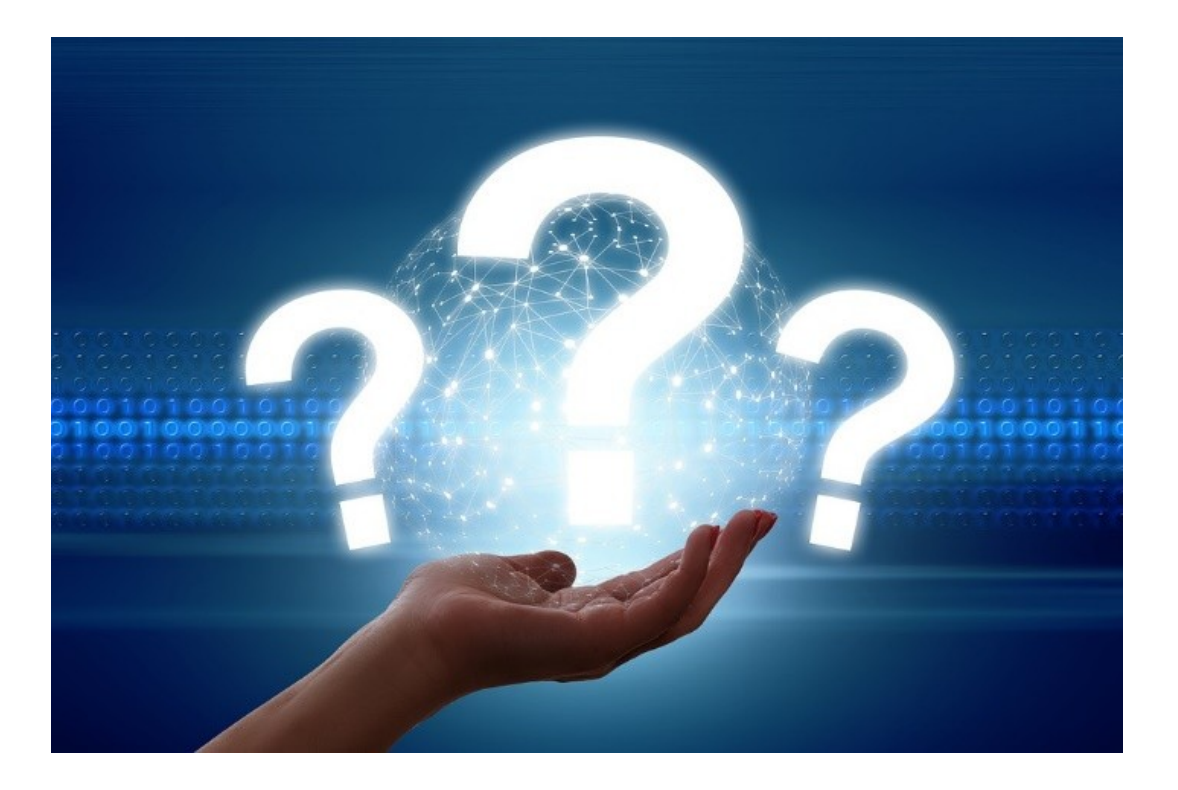

**Direction des systèmes d'information et de l'innovation**